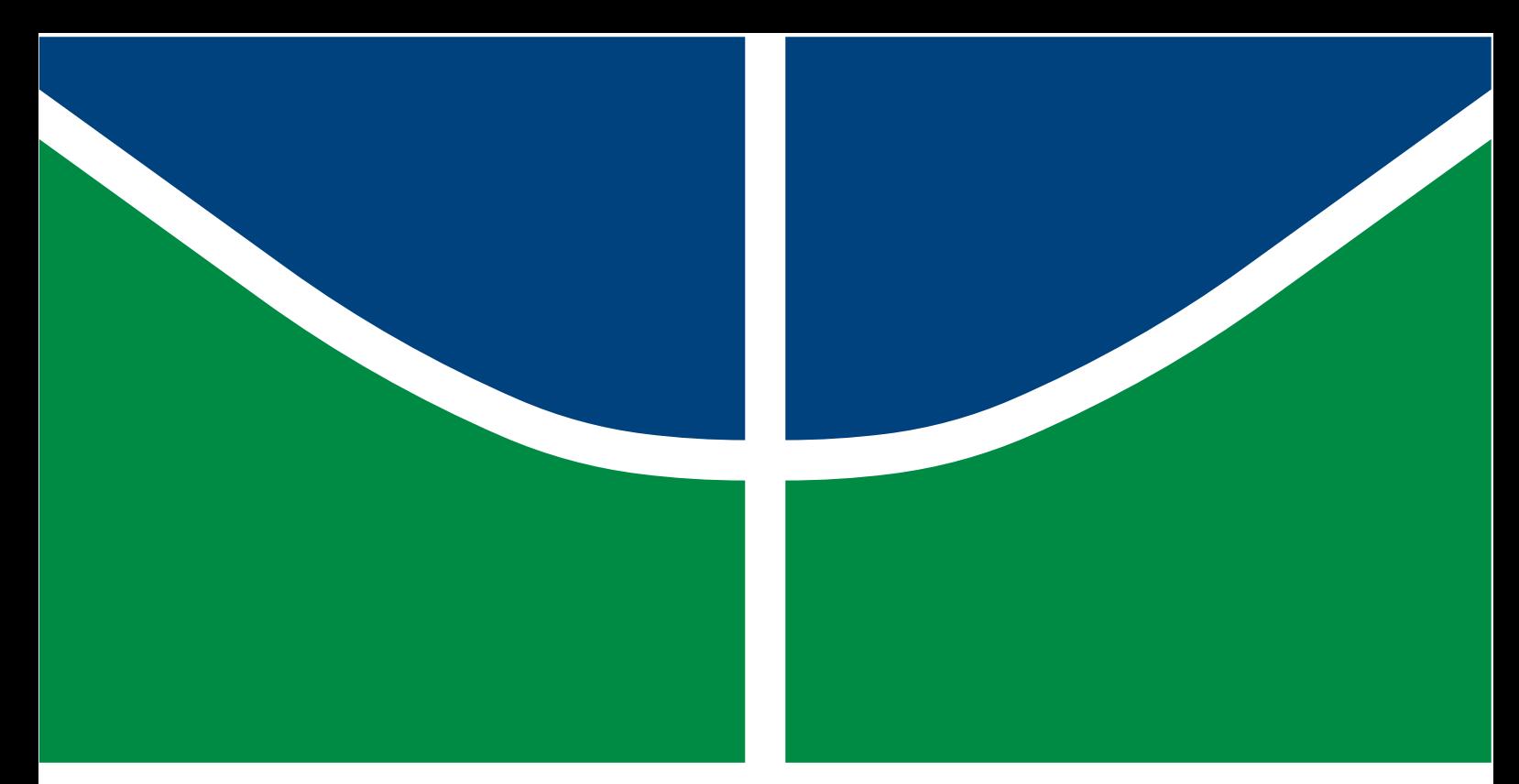

**Universidade de Brasília - UnB Faculdade UnB Gama - FGA Engenharia Aeroespacial**

# **Projeto de Túnel de Vento**

**Autor: Arthur de Lima Queiroga Orientador: PhD. Olexiy Shynkarenko Coorientador: PhD. Rhander Viana**

**Brasília, DF 2022**

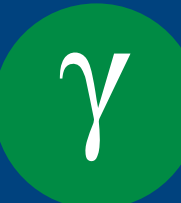

Arthur de Lima Queiroga

## **Projeto de Túnel de Vento**

Monografia submetida ao curso de graduação em Engenharia Aeroespacialda Universidade de Brasília, como requisito parcial para obtenção do Título de Bacharel em Engenharia Aeroespacial.

Universidade de Brasília - UnB Faculdade UnB Gama - FGA

Orientador: PhD. Olexiy Shynkarenko Coorientador: PhD. Rhander Viana

> Brasília, DF 2022

Arthur de Lima Queiroga

Projeto de Túnel de Vento/ Arthur de Lima Queiroga. – Brasília, DF, 2022- 49 p. : il. (algumas color.) ; 30 cm.

Orientador: PhD. Olexiy Shynkarenko

Trabalho de Conclusão de Curso – Universidade de Brasília - UnB Faculdade UnB Gama - FGA , 2022.

1. Túnel de Vento. 2. Simulação CFD. 3. Router CNC. I. PhD. Olexiy Shynkarenko. II. Universidade de Brasília. III. Faculdade UnB Gama. IV. Projeto de Túnel de Vento

Arthur de Lima Queiroga

### **Projeto de Túnel de Vento**

Monografia submetida ao curso de graduação em Engenharia Aeroespacialda Universidade de Brasília, como requisito parcial para obtenção do Título de Bacharel em Engenharia Aeroespacial.

Trabalho aprovado. Brasília, DF, :

**PhD. Olexiy Shynkarenko** Orientador

**PhD. Rhander Viana** Co-orientador

**PhD. Domenico Simone** Convidado 1

**PhD. Paolo Gessini** Convidado 2

> Brasília, DF 2022

# Agradecimentos

Agradeço a paciência, compreensão e auxílio que Aparecida de Lima, Francisco Formiga Gonzaga e Amanda de Lima Queiroga tiveram durante essa jornada do meu Trabalho de Conclusão de Curso. Minha família que sempre esteve ao meu lado em todos os momentos. Aprendi muito com essas pessoas e sou muito grato pela presença de vocês até aqui. Além de pais e irmã, eu não teria concluído esse trabalho sem todo o apoio fornecido pelas minhas queridas tias e avós.

Agradeço aos professores que acreditaram em mim desde o começo. Foram pessoas que me apoiaram e me ensinaram coisas que vou levar para toda a vida. Além de professores eles se tornaram meus amigos.

Meus agradecimentos também aos meus amigos e amigas que estiveram comigo nos momentos bons e ruins. São pessoas que conheço de longa data e fizeram parte de toda a minha formação na UnB. E certamente continuarão presentes na minha vida.

## Resumo

A aerodinâmica experimental é essencial para o desenvolvimento de estruturas aeroespaciais. Ela complementa a modelagem analítica e as simulações numéricas. O túnel de vento é uma ferramenta utilizada para as primeiras análises experimentais. Esse trabalho busca projetar e construir um túnel de vento de bancada, é esperado obter um escoamento laminar na seção de testes. Um túnel de de vento de circuito aberto é uma opção viável economicamente para pesquisas estudantis. Um sistema de circuito aberto é menor, mais simples e mais barato de ser manufaturado. As estruturas que compõem um túnel de circuito aberto e seção de testes fechada são: a câmara de estabilização, o bocal, a seção de testes, o difusor e o ventilador. O ar entra na câmara de estabilização, onde a tela de honeycomb torna o escoamento mais uniforme. O bocal influencia na qualidade do fluxo na câmara de teste. A geometria do bocal segue as recomendações de razão de contração, comprimento e formato. Nessa estrutura, duas funções cúbicas descrevem a superfície. Um ventilador com pás retas adiciona energia ao sistema. A simulação numérica baseada nas equações de Navier-Stokes transientes e incompressíveis estuda turbulência e efeitos viscosos no túnel. A malha tridimensional estruturada usada na simulação leva em consideração os gradientes de fluxo. O modelo de turbulência k-e foi usado para avaliar a as forças viscosas e a camada limite. A integridade estrutural da tela de honeycomb é verificada, estimando a influência da pressão e das forças viscosas. As propriedades da camada limite e, especialmente, a transição laminar-turbulenta no túnel também são estudadas analiticamente. Como resultado dos trabalhos em curso, foi concluído o projeto do túnel de vento. A construção do sistema permitirá a validação de estudos teóricos e numéricos. O túnel de vento permitirá estudar a distribuição de pressão na superfície dos corpos aerodinâmicos e a visualização do fluxo em baixa velocidade usando uma máquina de fumaça.

**Palavras-chaves**: Túnel de vento, design de túnel de vento, aerodinâmica, fluxo incompressível, caracterização do fluxo.

## Abstract

Experimental aerodynamics plays an essential role in the development of aerospace structures. It complements analytical modeling and numerical simulations. The wind tunnel is the primary tool in an empirical study of aerodynamic processes. This work's main objective is to design, build, and characterize a bench wind tunnel with preferentially laminar flow in its testing section. An open-circuit wind tunnel is a low-cost solution affordable to student research teams. Compared to other types, an open circuit system is smaller, simpler, and cheaper for manufacturing. The following parts compose the tunnel structure: a settling chamber, nozzle, test chamber, diffuser, and a power unit (ventilator). Air enters the settling chamber, where the honeycomb-type flow straightener improves its uniformity. The nozzle influences the flow quality in the test chamber. The nozzle geometry follows recommendations about contraction ratio, length, and shape. In the current work, two cubic polynomial functions describe the nozzle surface. A fan with straight blades adds energy to the system. The numerical simulation based on incompressible transient Navier-Stokes equations studies turbulence and viscous effects in the tunnel. The structured three-dimensional mesh used in the simulation takes into account flow gradients. The k-e turbulence model validated for low-velocity applications describes the propagation of the boundary layer. The flow straightener's structural integrity is checked, estimating the influence of the pressure and viscous forces. The boundary layer properties, especially laminar-turbulent transition in the tunnel, are also analyzed. As a result of the current work, the wind tunnel project was completed. Further building of the system will allow validating theoretical and numerical studies. The wind tunnel will enable studying pressure distribution on aerodynamic bodies' surfaces and low-velocity flow visualization using a smoke machine.

**Key-words**: wind tunnel, wind tunnel design, subsonic nozzle, aerodynamics, incompressible flow, flow visualization, flow characterization.

# Lista de ilustrações

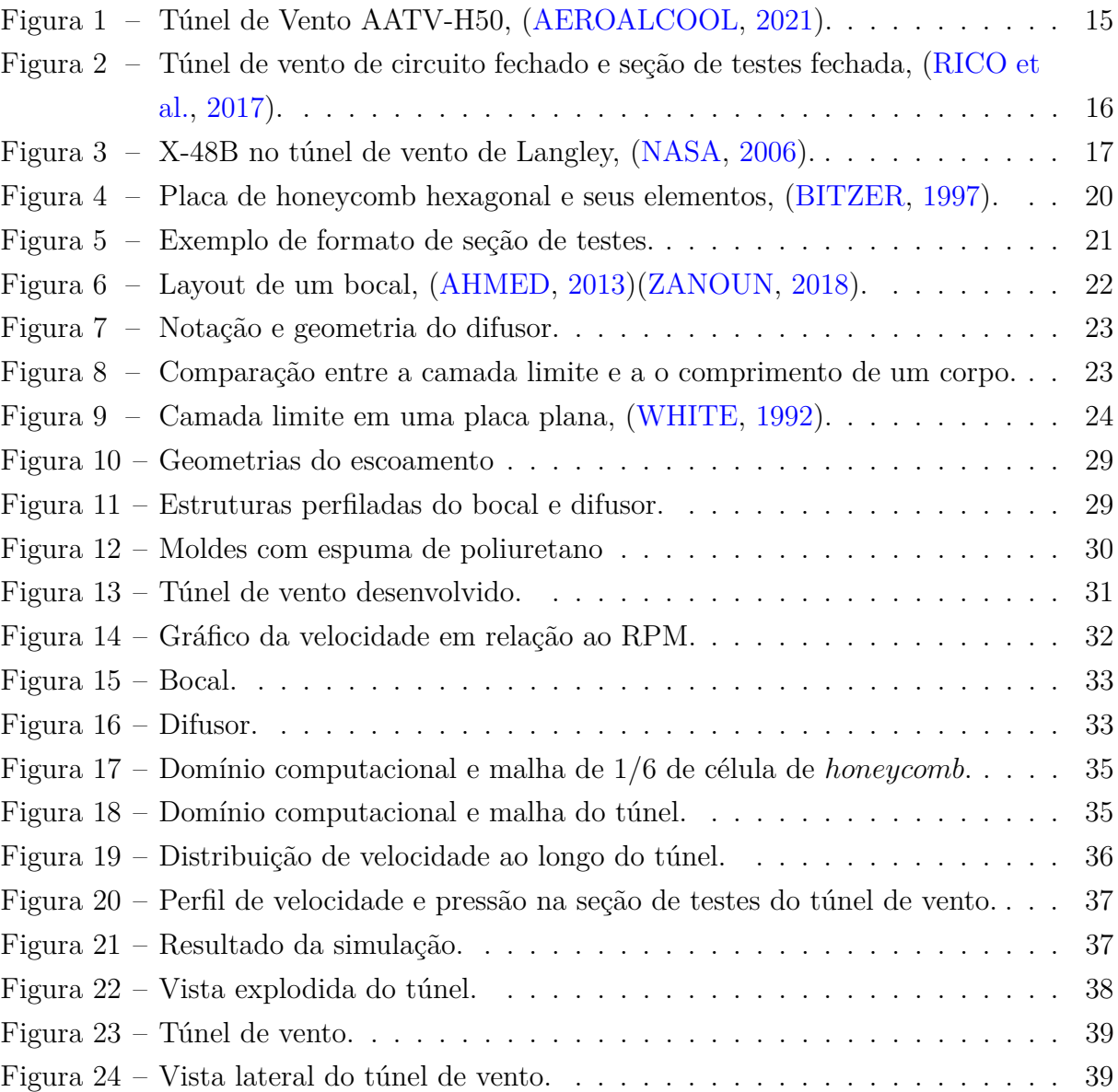

# Lista de tabelas

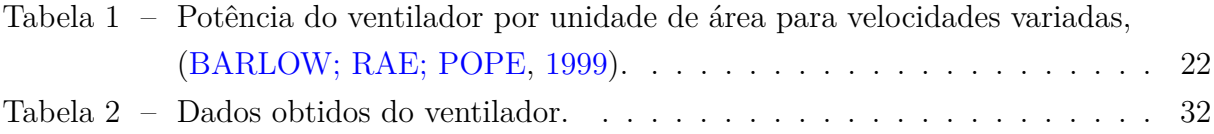

# Lista de símbolos

### Símbolos Latinos

- Área transversal de uma seção
- Velocidade do som
- Comprimento de parede do honeycomb
- Tamanho da célula do honeycomb
- $C_f$  Coeficiente de Fricção
- $C_D$  Coeficiente de Arrasto
- D Força de Arrasto
- $H_{st}$  Altura da seção de testes
- Área transversal ocupada pela tela de honeycomb
	- Comprimento característico
- $L_{st}$  Comprimento da seção de testes
- $M$  Número de Mach
- Razão de áreas
- Número de células de uma tela de honeycomb
- Pressão
- $p_d$  Pressão dinâmica
- Constante universal dos gases
- 1 Metade do diâmetro hidráulico na entrada
- 2 Metade do diâmetro hidráulico na saída
- Re Número de Reynolds
- *ℎ* Espessura do de uma célula de honeycomb
- T Temperatura
- Velocidade em x
- Velocidade em y
- Velocidade
- Velocidade em z
- $W_{st}$  Largura da seção transversal da seção de testes

### Símbolos Gregos

- */*2 Ângulo de contração do bocal
- */*2 Ângulo de contração do bocal
	- $\gamma$  Constante adiabática
	- $\delta$  Espessura da camada limite
	- $\zeta$  Equação da vorticidade
	- $\theta$  Ângulo cônico de expansão
- $\theta_e$  Ângulo de expansão
- $\mu$  Viscosidade cinemática
- $\rho$  Massa específica do fluido
- Φ Função de dissipação
- $\psi$  Vetor potencial

### Subescritos

- ∞ Escoamento não perturbado
- Entrada
- Saída

# Sumário

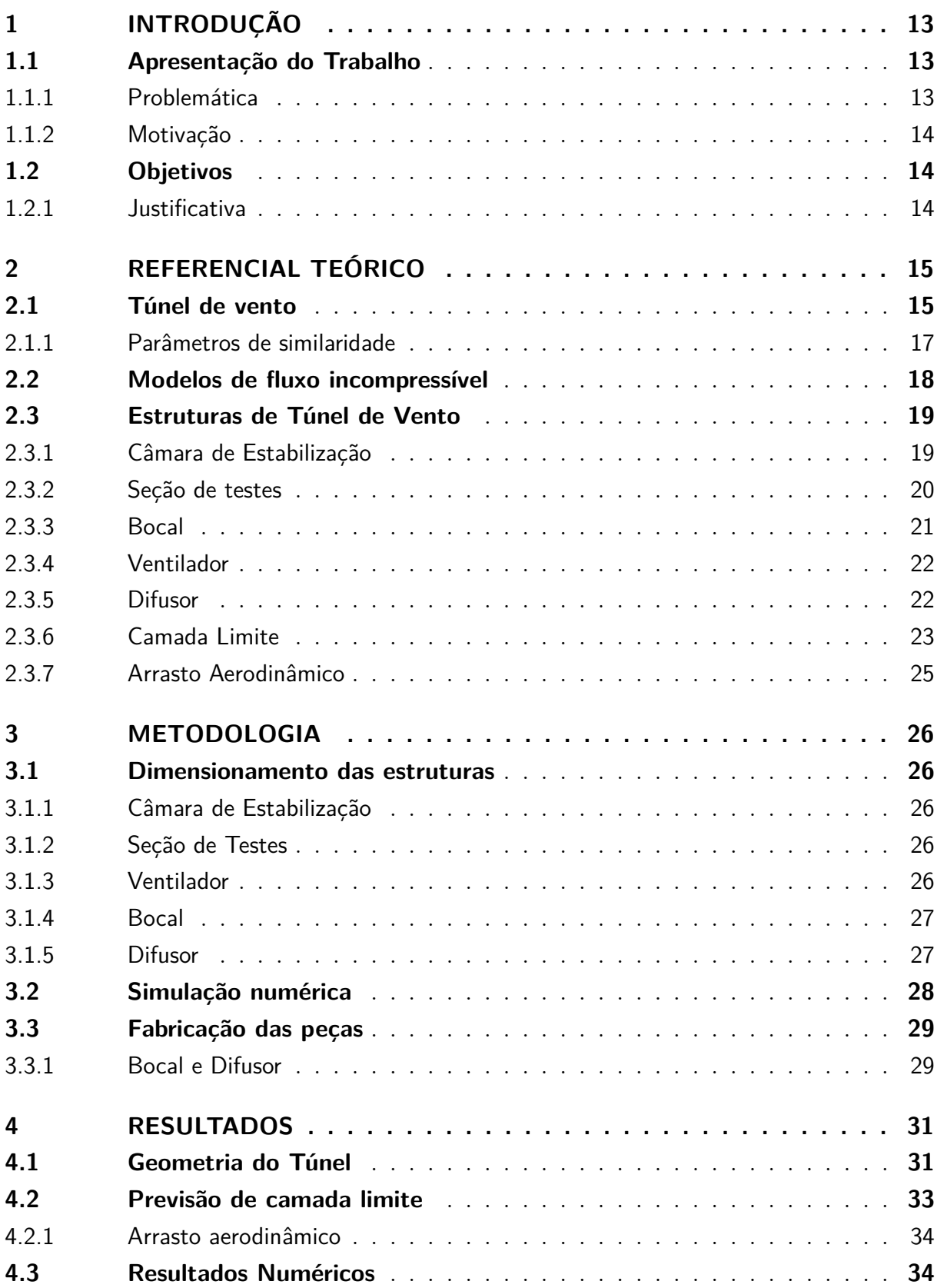

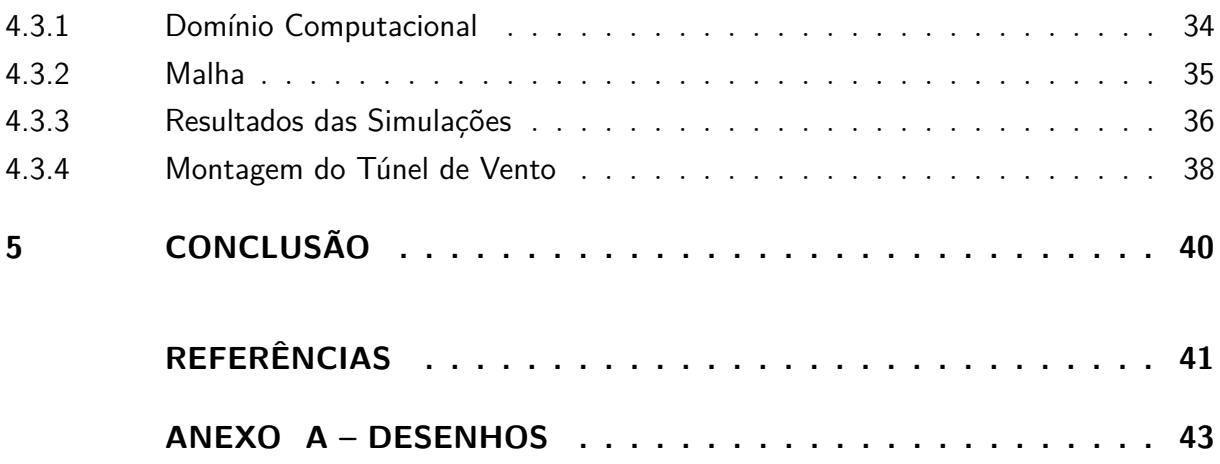

# 1 Introdução

### 1.1 Apresentação do Trabalho

Pesquisas em aerodinâmica são aplicadas em diversas áreas, como: construções (p. ex. edifícios e pontes), veículos (p. ex. automóveis e aviões), equipamentos especiais (p. ex. aero geradores e paraquedas), dentre outras. Desde meados do século XX, as pesquisas na área de aerodinâmica foram motivadas, principalmente, pela necessidade de melhorar o desempenho e o consumo de combustíveis de carros e aviões, principalmente, quando os fabricantes constataram que os carros perdiam potência pela resistência do ar (MEHTA; BRADSHAW, 1979). As pesquisas na área aerodinâmica evoluíram essencialmente com o desenvolvimento dos túneis de vento. Túneis de vento são equipamentos que permitem aos engenheiros estudar o fluxo de ar sobre objetos de interesse, forças que atuam sobre eles e sua interação com o fluxo. Os túneis de vento são utilizados para investigar teorias aerodinâmicas, e facilitar, principalmente, o projeto de aeronaves. Atualmente, a pesquisa aerodinâmica tem expandido para outros campos, como indústria automotiva, arquitetura, meio ambiente e educação, fazendo com que os testes realizados em túneis de vento de baixa velocidade sejam ainda mais importantes (CARMINATTI; KONRATH, 2019). A prática da aerodinâmica experimental de baixa velocidade foi fundamental no desenvolvimento de uma série de veículos, e outros dispositivos que devem desempenhar suas funções na presença de forças geradas por elevados fluxos de ar ou água.

Os túneis de vento são divididos em duas categorias, de circuito aberto ou fechado. Os sistemas de circuito aberto não recirculam o ar e são mais viáveis economicamente, pois eles são compostos por três estruturas principais: um bocal, uma seção de teste e um difusor. Já em um túnel de circuito fechado o ar recircula dentro do sistema, portanto ele tem mais componentes e é uma sistema mais complexo e custoso.

#### 1.1.1 Problemática

Para compreender o escoamento ao redor de uma estrutura física, são realizados estudos analíticos, experimentais e simulações numéricas. Dessa forma, um túnel de vento é usado para validar a teoria e as simulações numéricas com experimentos, usando o fluido na sua forma mais complexa. O estudo experimental pode ser realizado em modelos reais e trazer resultados mais satisfatórios, porém uma forma mais segura e econômica para obter informações relevantes da interação corpo fluído são os túneis de vento.

#### 1.1.2 Motivação

O estudo aerodinâmico em túneis de vento subsônicos, transônicos e supersônicos forneceu importantes conclusões para a indústria aeroespacial, poupando vidas e dinheiro. Por isso, a ideia de construir um túnel de vento de pequeno porte que possa ser acionado de forma rápida e segura. A facilidade de interação com a estrutura, permite que aulas possam ser ministradas de forma didática e fenômenos aerodinâmicos possam ser observados.

### 1.2 Objetivos

O objetivo principal deste trabalho é projetar e construir um túnel de vento de bancada, que possua o escoamento preferencialmente laminar na sua seção de testes.

Os objetivos específicos são:

- Projetar estruturas (bocal, difusor e seção de testes);
- Avaliar a câmara de estabilização;
- Construir moldes do bocal e difusor com router CNC;
- Construir as estruturas do túnel;

- Simular o escoamento no interior do túnel para comparar com a estrutura construída.

#### 1.2.1 Justificativa

A construção desse túnel será de grande utilidade para pesquisas de baixo Reynolds. Modelos em escala podem ser avaliados, pois há a real complexidade do fluido no interior do túnel. O baixo custo de operação é uma outra vantagem desse equipamento, que não precisa de instalações elétricas complexas e custosas. Ainda sobre a parte elétrica, por não possuir um motor de grande porte a interferência de cabos de energia será mínima nos sensores usados em experimentos.

# 2 Referencial Teórico

### 2.1 Túnel de vento

As pesquisas aerodinâmicas são feitas de diversas maneiras para o desenvolvimento de um produto ou experimento. Atualmente, o estudo nessa área é realizada de três maneiras: analítica, computacional e experimental. Antigamente, o ser humano não possuía acesso aos modernos computadores, apenas a parte analítica e experimental era realizada para compreender os fluidos. Um exemplo disso, são os irmãos Wright que na década de 60 foram um dos pioneiros no ramo aeronáutico (ANDERSON, 2010).

Após o desenvolvimento dos poderosos computadores do final do século XX e início do século XXI, o estudo computacional ganhou grande importância na aerodinâmica, porém as análises experimentais não ficaram de lado, atualmente a validação dos resultados analíticos e computacionais são feitas em túneis de vento. Essas estruturas são divididas em duas categorias e possuem duas configurações possíveis de seção de testes. Os dois tipos são, de circuito aberto e fechado, e a seção de testes pode ser aberto ou fechada.

Em um túnel de circuito aberto o ar não recircula no seu interior, normalmente são mais baratos e possibilitam os ensaios com equipamentos de combustão interna. Infelizmente, esse modelo possui algumas desvantagens, são muito barulhentos e são sensíveis ao ambiente, ou seja, o escoamento pode ser afetado pela configuração da sala que ele está alocado. Nesse tipo de túnel o escoamento passa por um bocal, uma seção de testes, um difusor e por fim o ventilador. A seção de testes é aberta quando não possui barreiras sólidas, e fechada quando possui paredes que delimitam a região. A Fig. 1 representa um túnel de vento de circuito aberto com seção de testes fechada.

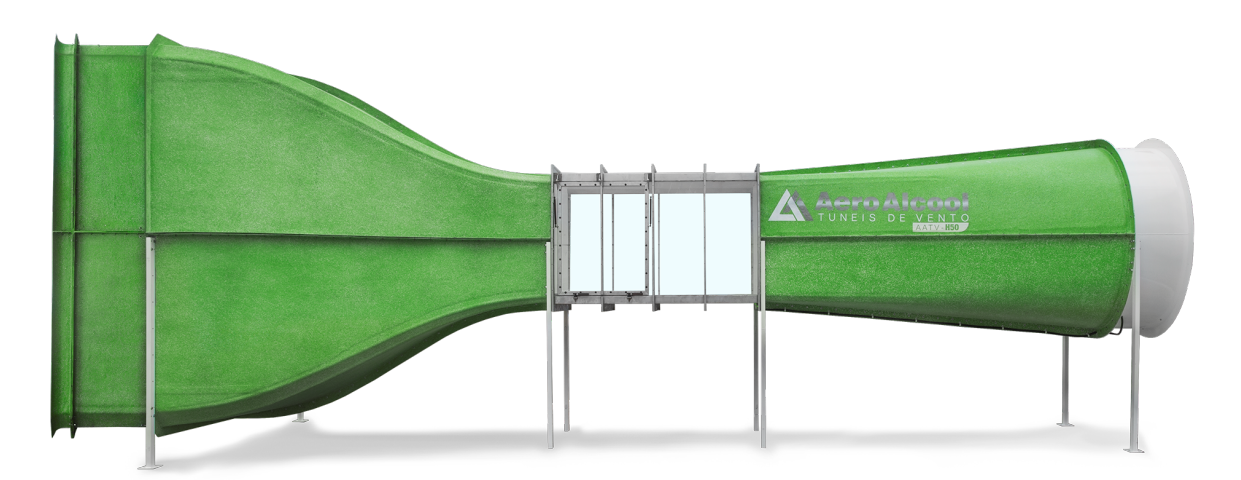

Figura 1 – Túnel de Vento AATV-H50, (AEROALCOOL, 2021).

Um túnel de vento de circuito fechado é uma estrutura bem mais complexa, onde o ar recircula no seu interior. Por ser um circuito fechado, há menos ruído e interferências causadas pelo meio externo. Esses túneis são mais eficientes, ou seja, gastam menos energia para atingir a velocidade adequada na seção de testes. Os túneis de circuito fechado fornecem um bom escoamento, porém são bem mais custosos devido a sua complexidade de construção e por precisarem de muito espaço para serem alocados (BARLOW; RAE; POPE, 1999). A Fig. 2 é representa um túnel de vento de circuito fechado e seção de testes fechada.

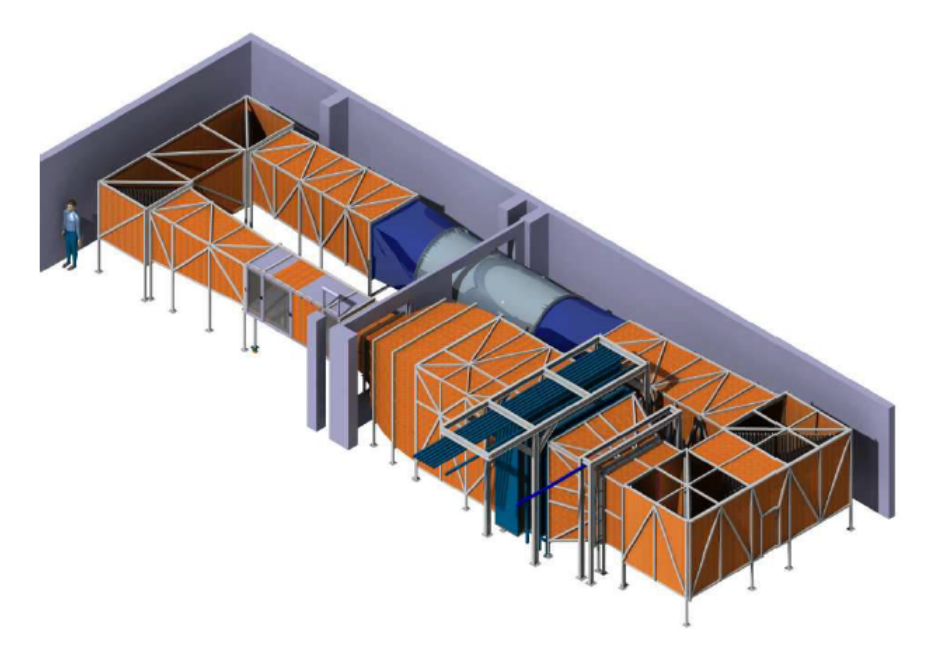

Figura 2 – Túnel de vento de circuito fechado e seção de testes fechada, (RICO et al., 2017).

Um túnel de vento que possui a seção de testes aberta permite experimentos com estruturas em tamanho real ou em escalas maiores, que geram resultados mais fidedignos. O centro de pesquisa de Langley, em Hampton nos Estados Unidos, possui um túnel de vento com esse tipo de seção de testes. Na fig. 3 é possível ver o X-48B sendo testado em uma seção de testes aberta.

O design de um túnel de vento está ligado ao objetivo final da pesquisa, o capital de investimento e espaço disponível para a estrutura. Túneis de vento são bons equipamentos para estudos aerodinâmicos subsônicos, transônicos e supersônicos, pois esses equipamentos permitem analisar o fluido na sua maior complexidade, e com o túnel adequado muitas informações relevantes podem ser obtidas em um ensaio. (BARLOW; RAE; POPE, 1999).

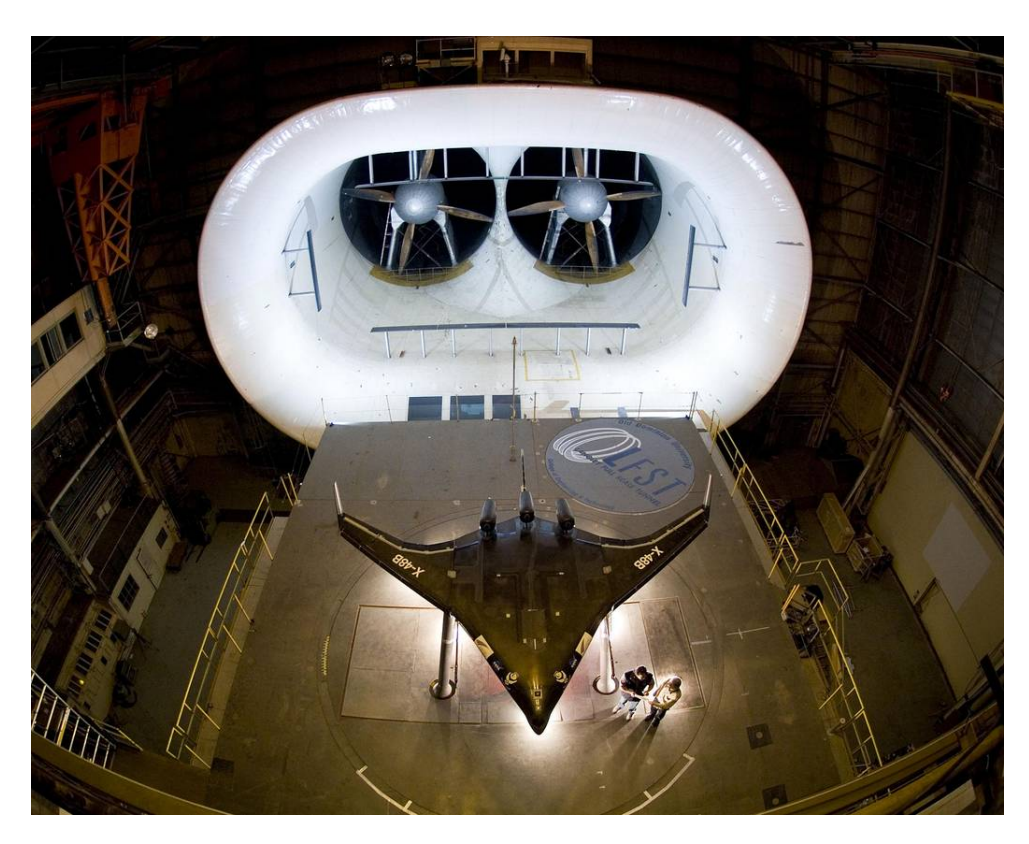

Figura 3 – X-48B no túnel de vento de Langley, (NASA, 2006).

#### 2.1.1 Parâmetros de similaridade

Para que os ensaios de túnel de vento sejam validados, dois parâmetros adimensionais são importantes antes de começar qualquer análise de escoamento: o número de Reynolds e o número de Mach.

De acordo com a eq. 2.1 a seguir, o número de Reynolds é encontrado

$$
Re = \frac{\rho V_{\infty}l}{\mu} \tag{2.1}
$$

Existem intervalos de números de Reynolds que caracterizam o comportamento de um escoamento (WHITE, 1992). Esse intervalos estão apresentados a seguir:

 $0 < Re < 1$ : laminar altamente viscoso

1 < Re < 100: laminar, forte dependência do número de Reynolds

- $100 < \text{Re} < 10^3$ : laminar, com teoria de camada limite válida
- $10^3 < \text{Re} < 10^4$ : transição para turbulento
- $10^4 < \text{Re} < 10^6$ : turbulento, como moderada dependência do número de Reynolds
- $10^6$ < Re < ∞: turbulento, como pouca dependência do número de Reynolds

O número de Mach é calculado relacionando a velocidade de propagação do som local com a velocidade atual de estudo (ANDERSON, 2010). Para casos gerais considerase constante adiabática  $\gamma = 1.4$  e constante universal dos gases R=287 J/(kg K). A equação 2.2 representa a velocidade do som:

$$
a = \sqrt{\gamma RT} \tag{2.2}
$$

Para calcular o número de Mach, utiliza-se a eq. 2.3:

$$
M_{\propto} = \frac{V_{\propto}}{a} \tag{2.3}
$$

### 2.2 Modelos de fluxo incompressível

As equações de Navier Stokes para regime permanente, sem forças de corpo e sem adição de calor, são apresentadas a seguir. Onde as equações 2.4, 2.5 e 2.6 representam a equação da continuidade, do momento e da energia, respectivamente.

$$
\nabla \cdot V = 0 \tag{2.4}
$$

$$
\rho \frac{DV}{Dt} = -\nabla p + \mu \nabla^2 V \tag{2.5}
$$

$$
\rho c_v \frac{DT}{Dt} = k \nabla^2 T + \Phi \tag{2.6}
$$

Essas equações diferenciais parciais são um conjunto de equações elíptica-parabólica que possuem um vetor de velocidade e dois escalares, a pressão e a temperatura. Como a temperatura aparece apenas na equação da energia, ela pode ser desacoplada das equações do momento e da continuidade. E assim, essas duas equações podem ser resolvidas para obter a solução de um escoamento incompressível.

Para o caso de escoamento interno, uma forma de obter a solução das equações 2.4, 2.6 e 2.5 é usar a função de vorticidade-corrente. As equações diferenciais parciais devem ser resolvidas para que as soluções sejam encontradas, essa três equações devem ser satisfeitas (TANNEHILL; ANDERSON; PLETCHER, 1997). A equação da vorticidade é definida pela eq. 2.7

$$
\zeta = \nabla \times V \tag{2.7}
$$

A forma de solucionar um problema de escoamento interno 3D é feito usando o vetor potencial, 2.8

$$
\psi = \psi_x \mathbf{i} + \psi_y \mathbf{j} + \psi_z \mathbf{k} \tag{2.8}
$$

que satisfaz a equação da continuidade, 2.4

$$
\nabla \cdot V = 0 \tag{2.9}
$$

dessa forma, obtem-se a eq. 2.10

$$
V = \nabla \times \psi \tag{2.10}
$$

e considerando as velocidades em coordenadas cartesianas nas equações 2.11, 2.12 e 2.13

$$
u = \frac{\partial \psi_z}{\partial y} - \frac{\partial \psi_y}{\partial z} \tag{2.11}
$$

$$
v = -\frac{\partial \psi_z}{\partial x} + \frac{\partial \psi_x}{\partial z} \tag{2.12}
$$

$$
w = \frac{\partial \psi_y}{\partial x} - \frac{\partial \psi_x}{\partial y} \tag{2.13}
$$

substituindo 2.10 em 2.7 encontra-se a eq. 2.14

$$
\nabla \times (\nabla \times \psi) = \zeta \tag{2.14}
$$

como o vetor potencial pode ser arbitrariamente escolhido para satisfazer 2.15

$$
\nabla \cdot \psi = 0 \tag{2.15}
$$

simplificando 2.14, a equação vetorial de Poison é encontrada, eq. 2.16, e pode ser resolvida

$$
\nabla^2 \psi = -\zeta \tag{2.16}
$$

### 2.3 Estruturas de Túnel de Vento

#### 2.3.1 Câmara de Estabilização

A câmara de estabilização tem como objetivo uniformizar o escoamento, reduzindo as vorticidades. É um duto de sessão de área constante, onde uma placa de honeycomb pode ser instalada para tornar o escoamento mais laminar possível (AHMED, 2013).

O painel de honeycomb é um arranjo de células abertas que tem formatos variados. Normalmente, essas células tem um formato hexagonal, semelhante ao honeycomb encontrado em colmeias de abelhas. Esse painel é comumente usado em aplicações estruturais, para aliviar o peso das estruturas. Além disso, é usado para direcionar e uniformizar o escoamento que passa por seu furos (BITZER, 1997).A Fig. 4 é um exemplo de placa de honeycomb hexagonal com os elementos que definem a geometria.

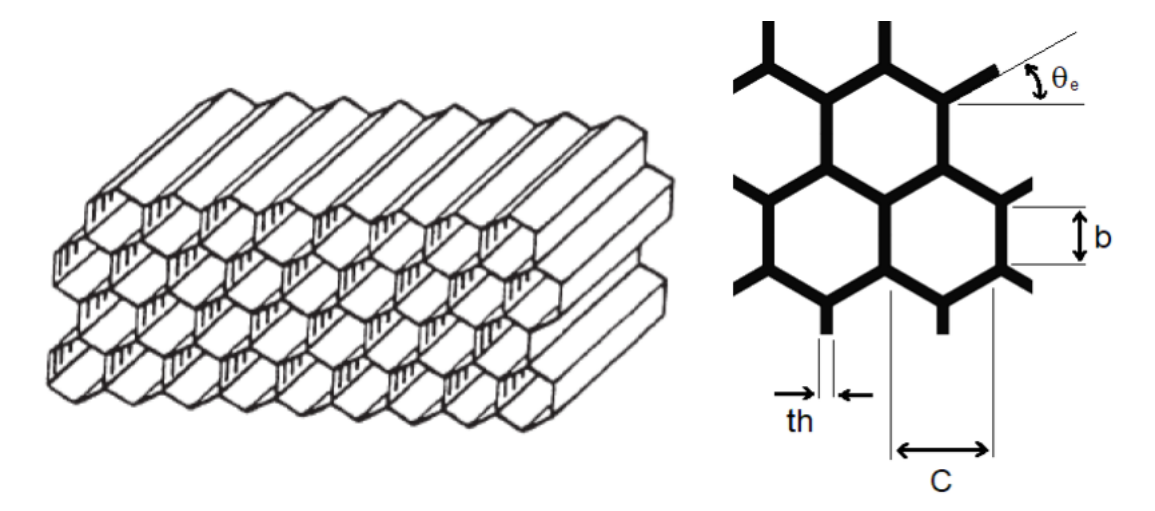

Figura 4 – Placa de honeycomb hexagonal e seus elementos, (BITZER, 1997).

Em um hexágono equilátero todos os lados são iguais, dessa forma, o ângulo de expansão  $\theta_e = 60^\circ$ . A espessura, th, da estrutura que compõe as células devem ser pequena, para que a área aberta esteja entre 95% e 99%, sabendo da área aberta o termo HSA, que é a área transversal ocupada pela placa, pode ser encontrado. Com essas considerações, a quantidade de células por área de honeycomb, NC, é determinada usando a seguinte equação:

$$
\frac{NC}{HSA} = \frac{1}{2,60b^2} \tag{2.17}
$$

A placa de honeycomb tem o objetivo de transformar o escoamento turbulento em laminar, isso permite uma melhora no comportamento do fluido na câmara de testes. A fina espessura das células geram uma pequena perda de pressão e redução no ruído. Outra consideração a respeito da placa de honeycomb é que o comprimento de uma célula seja sete vezes maior que a sua abertura (BITZER, 1997).

#### 2.3.2 Seção de testes

A seção de testes é um dos pontos iniciais de um projeto de túnel de vento, onde a velocidade local do vento e a qualidade do escoamento são os dois pontos de partida para o seu dimensionamento (AHMED, 2013). Essa estrutura possui uma seção quadrada  $(W_{st} = H_{st})$ , que pode variar dependendo do objetivo do túnel.

Na Fig. 5 temos que  $L_{st}$  é o comprimento,  $W_{st}$  a largura da seção transversal e  $H_{st}$ a altura da seção de testes.

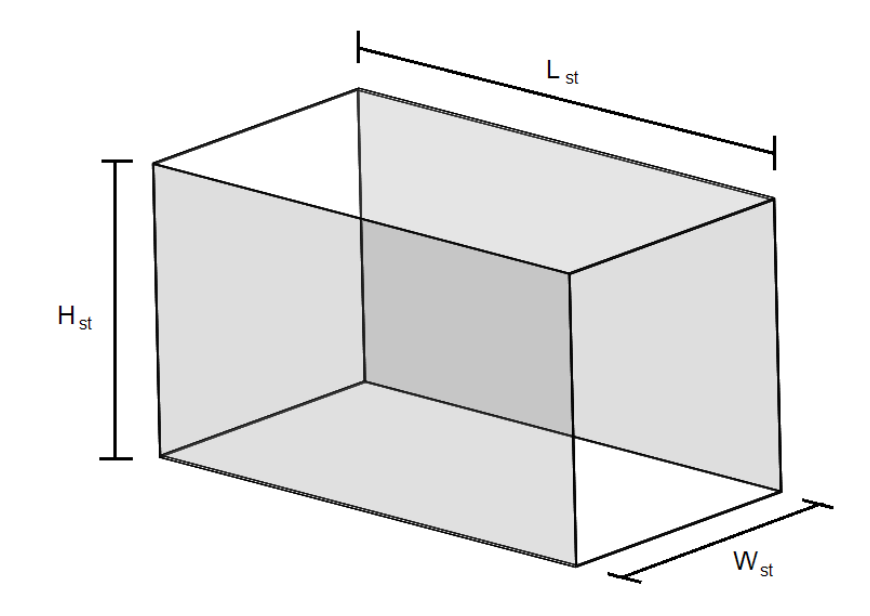

Figura 5 – Exemplo de formato de seção de testes.

O objetivo do túnel determina o comprimento  $L_{st}$  dessa estrutura. Outro fator a ser considerado nessa peça é o seu diâmetro hidráulico,  $D_{st}$  que possui uma relação com  $L_{st}$ , o comprimento dessa peça deve ser duas vezes, ou mais, maior que o seu diâmetro hidráulico (BARLOW; RAE; POPE, 1999).

#### 2.3.3 Bocal

O bocal é uma estrutura que aumenta a velocidade na seção de testes, em compensação há uma queda de pressão entre a entrada e a saída dessa estrutura (ANDERSON, 2010).

O Bocal deve ser fabricado da forma mais precisa possível, pois a sua geometria afeta diretamente a qualidade do escoamento na seção de testes. O aumento de velocidade é possível graças a razão de contração N, que é a razão das áreas transversais de entrada e saída do sistema. Além disso, a razão de contração influencia no comprimento do bocal. Os ângulos  $\alpha/2$  e  $\beta/2$ , apresentados na Fig. 6, são outros fatores que influenciam diretamente no comprimento do bocal e na qualidade do escoamento (AHMED, 2013).

O formato da estrutura é outra parte relevante para o design do bocal. Bons resultados de velocidade e uniformidade do fluxo são encontrados para geometrias com uma equação polinomial de quinta ordem e para geometrias formadas por duas equações cúbicas. Essa duas equações se encontram em um ponto médio para formar a geometria do bocal, como pode ser observado na Fig. 6.

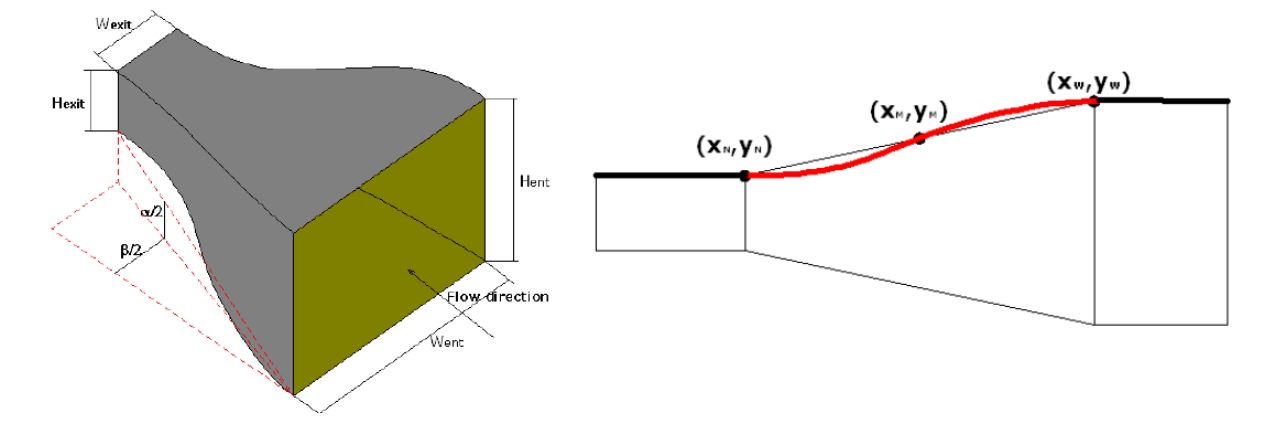

Figura 6 – Layout de um bocal, (AHMED, 2013)(ZANOUN, 2018).

#### 2.3.4 Ventilador

O ventilador é a estrutura que fornece energia ao sistema e por isso a sua potência deve ser estipulada. Com a Tabela 1 é possível determinar a potência necessária do motor para velocidades variadas na seção de testes (BARLOW; RAE; POPE, 1999).

Tabela 1 – Potência do ventilador por unidade de área para velocidades variadas, (BAR-LOW; RAE; POPE, 1999).

| V(m/s) | Mach  | ${\rm kW}/m^2$ |
|--------|-------|----------------|
| 8,94   | 0,026 | 0,44           |
| 22,35  | 0,066 | 6,88           |
| 44,7   | 0,131 | 54,72          |
| 89,4   | 0,263 | 437,3          |
| 134,1  | 0,394 | 1476,2         |

#### 2.3.5 Difusor

Por se tratar de um escoamento incompressível o difusor é a estrutura que vai ser responsável por aumentar a pressão e diminuir a velocidade do sistema em sua saída (ANDERSON, 2010).

O propósito de um difusor em um túnel de vento é reduzir a velocidade com a menor perda de energia possível. Diminuir a velocidade do vento sem que haja separação do escoamento. O difusor liga a seção de testes que tem formato quadrado ao ventilador que possui uma seção transversal circular. O ângulo cônico de expansão,  $\theta$ , e a razão de áreas são os parâmetros primários de um difusor. Na Fig. 7 temos R1 e R2 que são metade do diâmetro hidráulico da entrada em 1 e da saída em 2, e  $L_{dif}$  o comprimento do difusor. Para a construção de túneis de vento, valores comumente usados para o ângulo cônico estão entre 2° e 3.5°, e a razão de áreas está entre 2 e 3 (BARLOW; RAE; POPE, 1999).

A seguir, a equação 2.18 do ângulo cônico de expansão:

$$
\theta = \arctan\left(\frac{R2 - R1}{L}\right) \tag{2.18}
$$

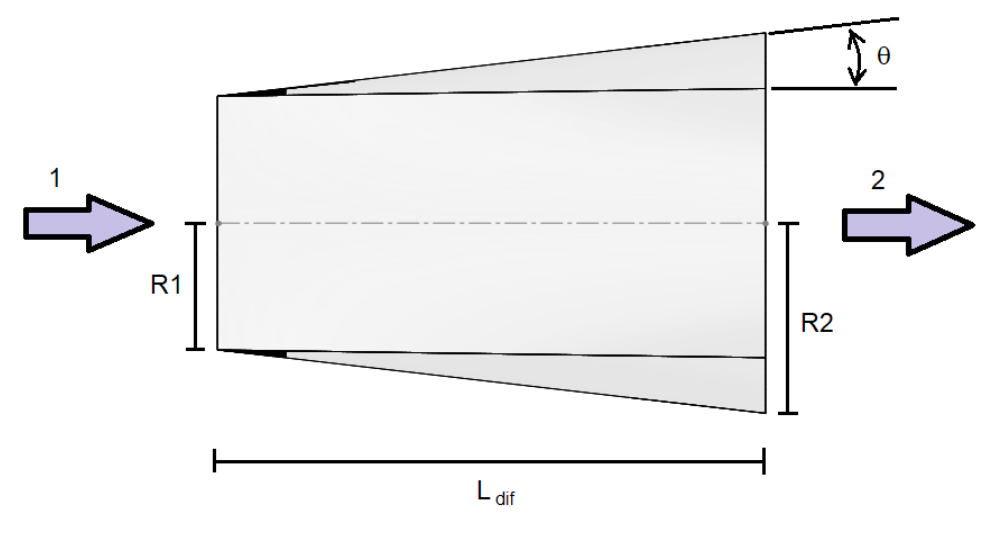

Figura 7 – Notação e geometria do difusor.

#### 2.3.6 Camada Limite

A camada limite é uma fina região adjacente a superfície, onde o escoamento é retardado pela influência da fricção entre o sólido e o fluído. Essa pequena camada tem forte influência no arrasto e na transferência de calor para o corpo. As propriedades fundamentais da camada limite são obtidas a partir das equações da continuidade, momento e energia. Essas equações são consideradas apenas para a fina seção da camada limite (ANDERSON, 2010).

A primeira consideração a ser feita, é que a camada limite é muito menor que a estrutura em análise, como apresentado na Fig.8

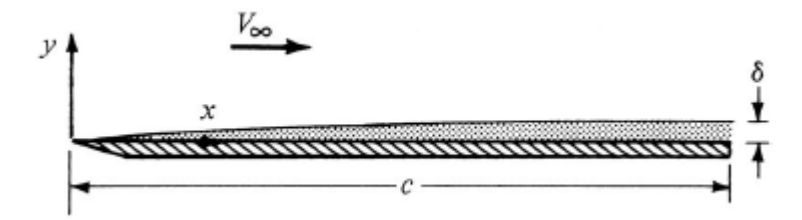

Figura 8 – Comparação entre a camada limite e a o comprimento de um corpo.

A seguir está apresentado um modelo de camada limite composta pelas equações da continuidade 2.19, do momento em x 2.20, do momento em y 2.21 e a equação da energia 2.22. Essa equações podem ser resolvidas usando soluções numéricas usadas em computador (ANDERSON, 2010).

$$
\frac{\partial (\rho u)}{\partial x} + \frac{\partial (\rho u)}{\partial y} = 0 \tag{2.19}
$$

$$
\rho u \frac{\partial u}{\partial x} + \rho v \frac{\partial u}{\partial y} = -\frac{dp_e}{dx} + \frac{\partial}{\partial y} \left( \mu \frac{\partial u}{\partial y} \right) \tag{2.20}
$$

$$
\frac{\partial p}{\partial y} = 0\tag{2.21}
$$

$$
\rho u \frac{\partial h}{\partial x} + \rho v \frac{\partial h}{\partial y} = \frac{\partial}{\partial y} \left( k \frac{\partial T}{\partial y} \right) + u \frac{dp_e}{dx} + \mu \left( \frac{\partial u}{\partial y} \right)^2 \tag{2.22}
$$

Quando um escoamento viscoso encontra um meio físico acontece a formação da camada limite, que pode ser dividida em duas regiões. Na Fig. 9 é possível observar os dois tipos de camada limite, a laminar e a turbulenta. A espessura da camada limite é representada pela letra grega  $\delta$ . Saber a espessura da camada limite é importante para determinar as configurações das simulações numéricas.

A espessura da camada limite laminar para uma placa plana é calculada usando a equação 2.23.

$$
\delta_l = \frac{5x}{\sqrt{Re_x}}\tag{2.23}
$$

onde x é o comprimento característico e  $Re_x$  o valor do número de Reynolds na posição avaliada.

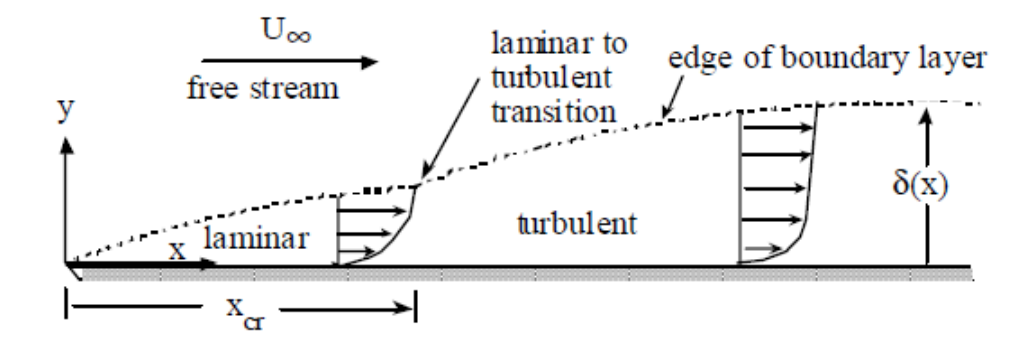

Figura 9 – Camada limite em uma placa plana, (WHITE, 1992).

Em um escoamento incompressível em uma placa plana a espessura da camada limite turbulenta é obtida a partir da equação 2.24.

$$
\delta_t = \frac{0.37x}{Re_x^{1/5}}
$$
\n(2.24)

#### 2.3.7 Arrasto Aerodinâmico

A força de arrasto tem uma forte dependência da viscosidade do meio, ela pode ser calculada usando o coeficiente de fricção para o caso de placas planas, como apresentado na equação 2.25.

$$
D_f = \frac{1}{2}\rho_\infty V_\infty^2 SC_f \tag{2.25}
$$

Essa força pode ser gerada para os casos de escoamento laminar e turbulento. Para cada caso existe uma formulação diferente dos coeficiente de fricção. No escoamento laminar o coeficiente de fricção é calculado usando a equação 2.26, e para o caso turbulento a equação 2.27, ambos apresentados a seguir:

$$
C_{fl} = \frac{1.328}{\sqrt{Re_c}}\tag{2.26}
$$

$$
C_{ft} = \frac{0.074}{Re_c^{1/5}}
$$
\n(2.27)

onde  $Re_c$  é o Reynolds baseado no comprimento total da placa (ANDERSON, 2010).

# 3 Metodologia

A metodologia do projeto segue as seguintes etapas para a concepção final de um túnel de vento.

### 3.1 Dimensionamento das estruturas

Para o dimensionamento do túnel diversas literaturas foram abordadas juntamente com a pesquisa de mercado para saber a disponibilidade das peças.

#### 3.1.1 Câmara de Estabilização

A câmara de estabilização vai conter uma placa de honeycomb para direcionar e uniformizar o ar. Essa placa deve seguir três parâmetros importantes para sua concepção, o tamanho da célula, a espessura de parede da célula e a espessura da placa de honeycomb.

Inicialmente, foi realizada uma pesquisa de mercado para saber a disponibilidade do honeycomb. Ao saber o tamanho das células e suas espessuras de parede é possível calcular a área de superfície do honeycomb, HSA. Assim, saber qual placa se adéqua a condição de área aberta proposta na metodologia. Outro fator importante é o tamanho da célula em relação a espessura da placa, ou seja, como essa espessura deve ser sete vezes maior que o tamanho da célula, essa célula não pode ser muito grande, pois a placa ficaria muito grande em relação a sua espessura. Quanto maior a placa, mais material será usado e consequentemente essa peça se torna mais cara.

O material escolhido para essa estrutura vai ser o alumínio 3003H18.

#### 3.1.2 Seção de Testes

A seção de teste que mais se adéqua a especificação do túnel de vento é a de seção quadrada. O comprimento  $L_{st}$  é duas vezes maior que o seu diâmetro hidráulico,  $D_{st}$ . Nessa parte do túnel que os equipamentos de medição serão acoplados para realizar experimentos e observar o comportamento do fluido.

#### 3.1.3 Ventilador

O ventilador é outra estrutura relevante para as considerações iniciais do projeto, pois os ventiladores axiais possuem tamanhos pré definidos e diferentes tipos de pás. Optou-se pelo modelo de ventilador de pás retas como recomendado pelas literaturas.

Usando a Tabela 1 a potência do ventilador pode ser estimada. Ao pesquisar modelos de ventilador axial para a potência estipulada, dois ventiladores com diferentes diâmetros foram encontrados, um de 0,3 m de diâmetro e outro com 0,4 m. Optou-se por ventiladores de 12 V e bifásico.

Para alterar a velocidade do ventilador, será usado um controlador de largura de pulso, conhecido como PWM.

Usando um tacômetro eu um anemômetro as medidas de RPM e velocidade do vento foram obtidas. A pressão dinâmica foi calculada com a equação 3.1, usando as velocidades aferidas no anemômetro.

$$
p_d = \frac{1}{2}\rho V^2\tag{3.1}
$$

#### 3.1.4 Bocal

O design de um bocal segue três parâmetros relevantes, a razão de áreas, os ângulos  $\alpha/2$  e  $\beta/2$  e o formato da geometria.

Para um túnel de vento com finalidades aeronáuticas uma boa razão de áreas está entre 8 e 9, em relação aos ângulos */*2 e */*2 o valor recomendado é de 12<sup>∘</sup> (AHMED, 2013). Porém, uma razão grande assim aumenta o comprimento do bocal. A razão de área,  $N$ , do bocal é calculada da seguinte forma:

$$
N = \frac{A_e}{A_s} \tag{3.2}
$$

onde  $A_e$  é a área de entrada do escoamento e  $A_s$  a área de saída.

Como o diâmetro hidráulico da saída do bocal é definido pelas dimensões da seção de testes, resta apenas definir o diâmetro hidráulico de entrada. O tamanho dessa entrada deve respeitar a condição de razão de contração. Com o valor do diâmetro de entrada definido o comprimento do bocal,  $L_{boc}$ , é encontrado usando a equação 2.18 onde  $\theta_e$  é 12°.

Por fim, com as dimensões de comprimento e diâmetro hidráulicos definidos, a melhor geometria pode ser escolhida para esse bocal. Pensando na questão construtiva, um bocal reto seria a melhor opção, porém o escoamento dentro da seção de testes não seria satisfatório (DRISS, 2019). Portando, seguindo as conclusões apresentadas nas literaturas, optou-se por um bocal formado por duas equações cúbicas. Essa curva foi desenhada usando o artigo de (ZANOUN, 2018) como referência.

#### 3.1.5 Difusor

Essa parte é de suma importância para a qualidade do escoamento, pois se houver descolamento da camada limite as variações de pressão dessa região irão prejudicar o escoamento na câmara de testes.

Foram escolhidos dois valores de 2, da Fig. 7, para serem analisados, esses dois valores dependem do diâmetro do ventilador. Como o comprimento do túnel é um limitante desse projeto um ventilador de 0,4 m de diâmetro tornaria o difusor muito longo. Dessa forma, optou-se por um ventilador de 0,3 m de diâmetro, que fornece um boa razão de área entre a entrada e a saída, e também um comprimento adequado para o projeto, usando a equação 2.18 pode-se obter o comprimento do difusor para um ângulo de expansão,  $\theta$  de 3 ∘ (AHMED, 2013).

### 3.2 Simulação numérica

A simulação do escoamento dentro do túnel foi realizada, considerando a entrada do ar uniforme na entrada do bocal. A aproximação da equação de Navier-Stokes para escoamentos incompressíveis foi usada para avaliar os processos físicos do túnel de baixa velocidade. Essas equações descritas da forma tri-dimensional, apresentadas na seção 2.2, (TANNEHILL; ANDERSON; PLETCHER, 1997) juntos com o modelo  $k - \omega SST$ , dessa forma esse sistema de equações descreve perfeitamente o comportamento do fluído em um domínio computacional (BUICE, 1995) (SAVILL, 1993). O Ansys Fluent fornece a solução para o sistema de equações. As condições de contorno que definem o domínio são a "pressão de entrada"e "pressão de saída". Nas paredes a condição de não deslizamento é aplicada (velocidade zero na parede) com o modelo "Standard"roughness. A equação de Bernoulli fornece a velocidade inicial do escoamento. Para as equações do escoamento foi usada o método de solução *third – order MUSCL* e o método second – orderupwind com um termo de grande ordem de relaxação para as propriedades de turbulência, com esses dois métodos bons resultados de simulação são alcançados.

A convergência do escoamento acontece quando todos os parâmetros atingem o critério absoluto de 0,001 e isso acontece entre 50 a 100 interações. Uma análise dos seguintes parâmetros é importante para o estudo do comportamento do fluxo dentro do túnel de vento, os paraâmetros são: variação de velocidade ao longo do túnel, o critério  $y^{+}$ , uniformidade da velocidade e comportamento da camada limte na seção de testes.

A simulação da tela de *honeycomb* foi realizada utilizando o software Ansys Fluent 2021 R1 Academic. Essa análise foi realizada para obter a força exercida na tela para um fluxo de 1 m/s, e assim fazer uma comparação com o cálculo analítico. O *honeycomb* possui várias células hexagonais simétricas, portanto é possível particionar uma célula em seis partes para simplificar a simulação. Para obter a solução do problema o modelo  $k - \epsilon$  *Standard* foi utilizado nesse caso (ENAYET et al., 1982).

### 3.3 Fabricação das peças

#### 3.3.1 Bocal e Difusor

O bocal e o difusor por serem peças que apresentam uma maior complexidade geométrica devem ser feitos a partir de moldes. Após projetar o formato e as dimensões do bocal e difusor, seus respectivos moldes devem ser confeccionados. Para a construção dos moldes, a primeira parte a ser feita é definir a geometria que se deseja construir. Na Figura 10, é apresentada o formato desejado das peças finais do boal e difusor.

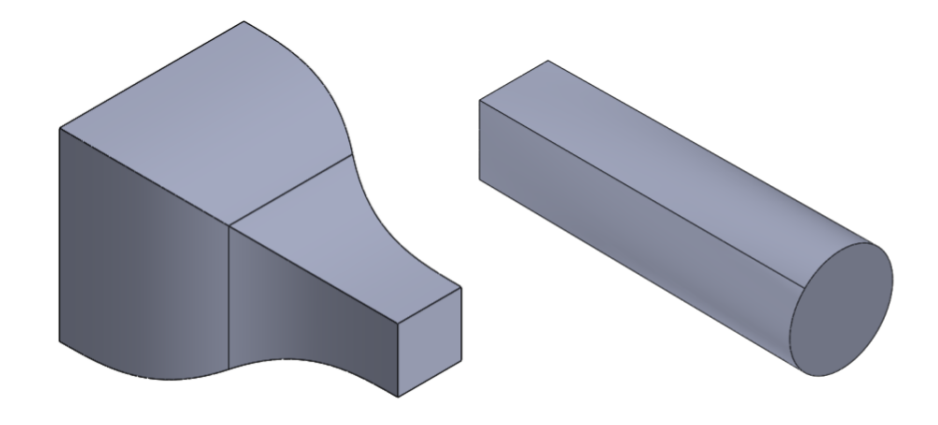

Figura 10 – Geometrias do escoamento

Com a geometria definida, é necessário fazer uma estrutura rígida para fazer o formato do molde. A Figura 11 apresenta os dois moldes, do bocal e difusor, confeccionados em software CAD. É possível observar que ambas as estruturas da Fig. 11 são compostas por um conjunto de perfis que garantem o formato do molde. Cada molde possui placas que garantem o formato do início ao fim de cada peça, com 44 perfis igualmente espaçados no bocal e difusor.

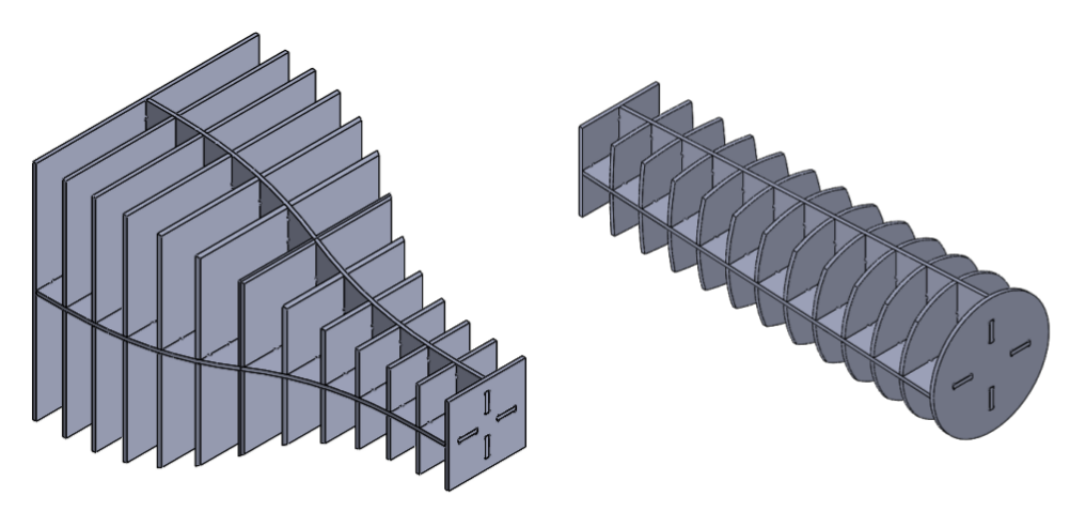

Figura 11 – Estruturas perfiladas do bocal e difusor.

Os moldes devem ser superfícies lisas, para que as peças de fibra de vidro possam ser feitas. Três processos devem ser realizados para garantir um bom formato dos moldes: preencher os espaços vazios, aplicar massa plástica automotiva e por fim lixar. Como existe um espaço entre cada perfil, esse buraco deve ser preenchido usando isopor e espuma expansiva de poliuretano. Porém, apenas a espuma não garante um acabamento adequado para a laminação da fibra de vidro. Por isso, os dois moldes preenchidos devem receber uma fina camada de massa plástica automotiva, que deve ser lixada e polida para permitir o processo de fabricação desses moldes. A Figura 12 apresenta o bocal e difusor preenchidos com a espuma expansiva de poliuretano e isopor.

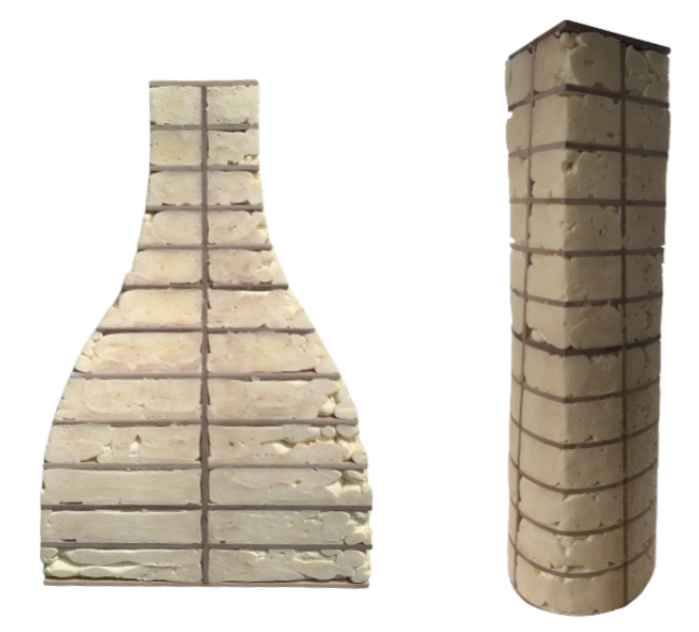

Figura 12 – Moldes com espuma de poliuretano

Com a massa plástica automotiva aplicada e lixada o processo de laminação da fibra de vidro pode ser feito usando os moldes do bocal e difusor. Infelizmente os moldes fabricados serão danificados ou destruídos para obter a peça final.

## 4 Resultados

### 4.1 Geometria do Túnel

O resultado final é um túnel de 2,3 m de comprimento e uma altura de 0,74 m. A Fig. 13 representa o túnel de vento projetado no trabalho.

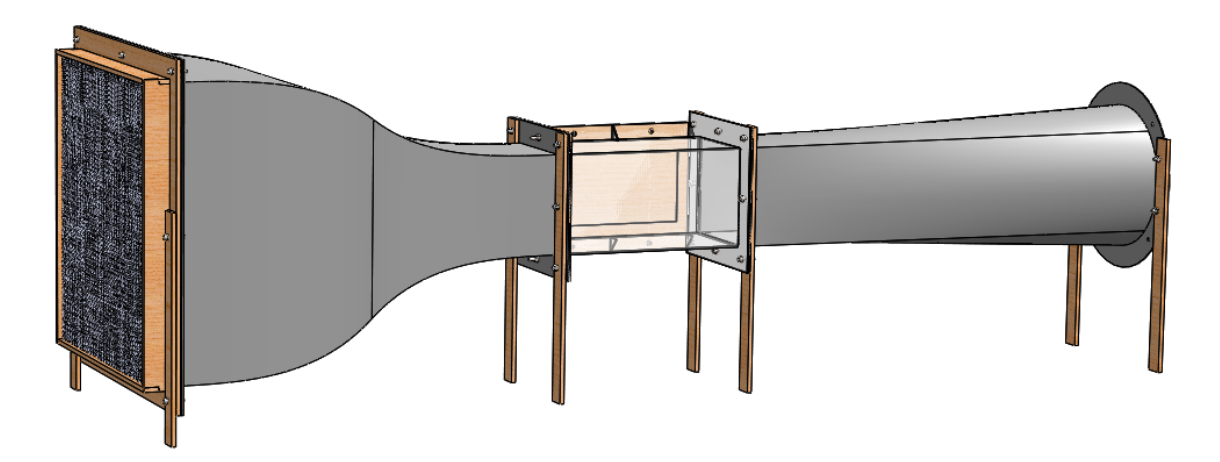

Figura 13 – Túnel de vento desenvolvido.

A seção de testes será feita de acrílico para a visualização dos experimentos. Essa estrutura de seção quadrada possui um diâmetro hidráulico de 0,2 m e um comprimento de 0,4 m. Para permitir o acesso da parte interna do túnel a seção de testes possui uma abertura de 0,3 m X 0,15 m.

Usando a Tabela 1 optou-se por ter uma velocidade de 8.94 m/s que requer uma potência de 17.6 W. Porém, não existe ventiladores com essa potência e um diâmetro de 0,3 m, por isso optou-se por escolher um ventilador de 80 Watts, que será controlado por um PWM, para conseguir variar a entrada de potência do motor. Outro especificação do ventilador é que ele seja bifásico.

O ventilador escolhido para o projeto possui 12 V e 80 W de potência, com um diâmetro de 0,3 m e pás retas. Para controlar o RPM do ventilador e consequentemente a velocidade do fluxo, o PWM utilizado possui um potenciômetro que ao ser rotacionado, aumenta ou diminui a velocidade do ventilador.

O experimento realizado no ventilador da figura acima, foi feito com um tacômetro e um anemômetro. Os resultados de RPM, velocidade e pressão dinâmica estão apresentados na Tabela 2 e nas Figura 14 com o seus respectivos erros.

| Rotação do potenciômetro(%) | <b>RPM</b>    | V(m/s)          | Pressão(Pa) |
|-----------------------------|---------------|-----------------|-------------|
| 12,5                        | $133 \pm 34$  | $0 + 0.24$      |             |
| 25                          | $602 \pm 25$  | $2.35 \pm 0.30$ | 3,27        |
| 37,5                        | $937 \pm 29$  | $3.85 \pm 0.24$ | 8,78        |
| 50                          | $1209 \pm 15$ | $5.1 \pm 0.25$  | 15,41       |
| 62,5                        | $1518 \pm 17$ | $6.1 \pm 0.39$  | 22,05       |
| 75                          | $1787 \pm 27$ | $7.4 \pm 0.26$  | 32,45       |
| 87,5                        | $2070 \pm 20$ | $8.2 \pm 0.34$  | 39,84       |
| 100                         | $2219 \pm 10$ | $9.4 \pm 0.34$  | 52,35       |

Tabela 2 – Dados obtidos do ventilador.

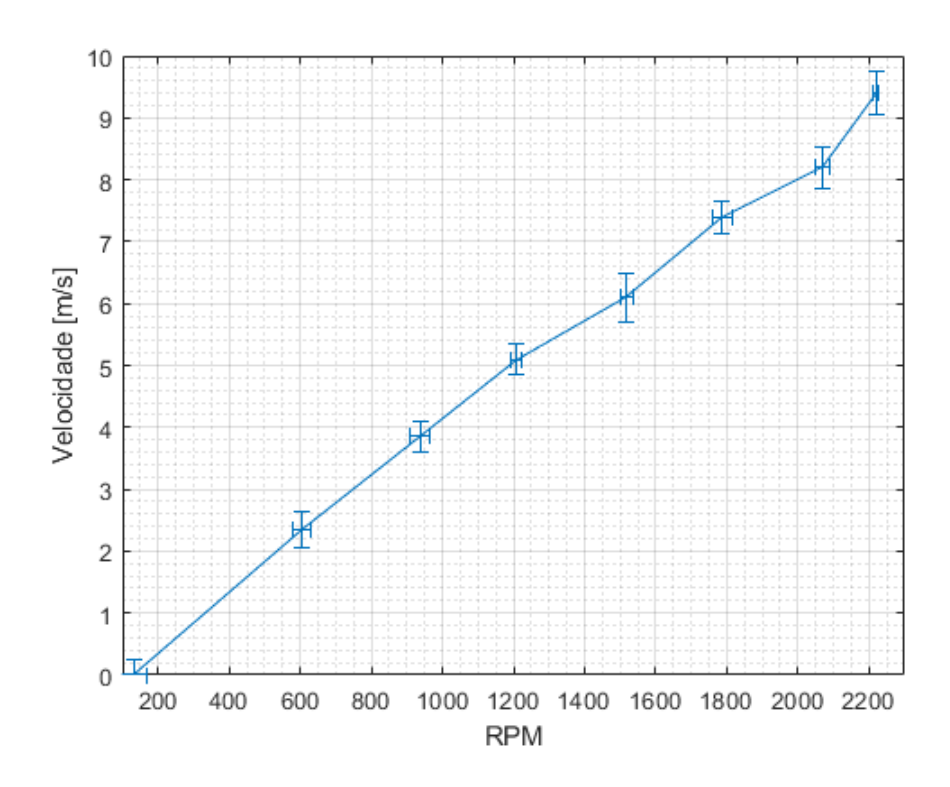

Figura 14 – Gráfico da velocidade em relação ao RPM.

A câmara de estabilização será formada por uma tela de *honeycomb* de 0,58 m X 0,58 m com uma espessura de 0,04 m, essa tela possui 14355 células. A espessura de parede de uma célula é de 0*,* 05 · 10<sup>−</sup><sup>3</sup> m, e o tamanho de uma única célula é de 5*,* 2 · 10<sup>−</sup><sup>3</sup> m. Devido ao alto custo da tela de *honeycomb* a câmara de estabilização foi feita com canudos que possuem dimensões semelhantes as da tela de *ℎ*.

Para estudos aerodinâmicos, uma boa razão de contração está entre 8 e 9 (AHMED, 2013). Dessa forma, com uma entrada de 0,58 m X 0,58 m e uma saída 0,2 m X 0,2 m, obtêm-se uma razão de contração,  $N_{boc}$  de 8.41.

Com a dimensão de entrada definida e respeitando os ângulos  $\alpha/2$  e β/2 de 12°, usase a equação 2.18, e o comprimento do bocal encontrado é de 0,874 m. Além das dimensões, outro fator importante é o formato do bocal que possui duas equações do terceiro grau

que formam as curvas presentes nessa peça. Na Fig. 15 é apresentado resultado final dessa peça.

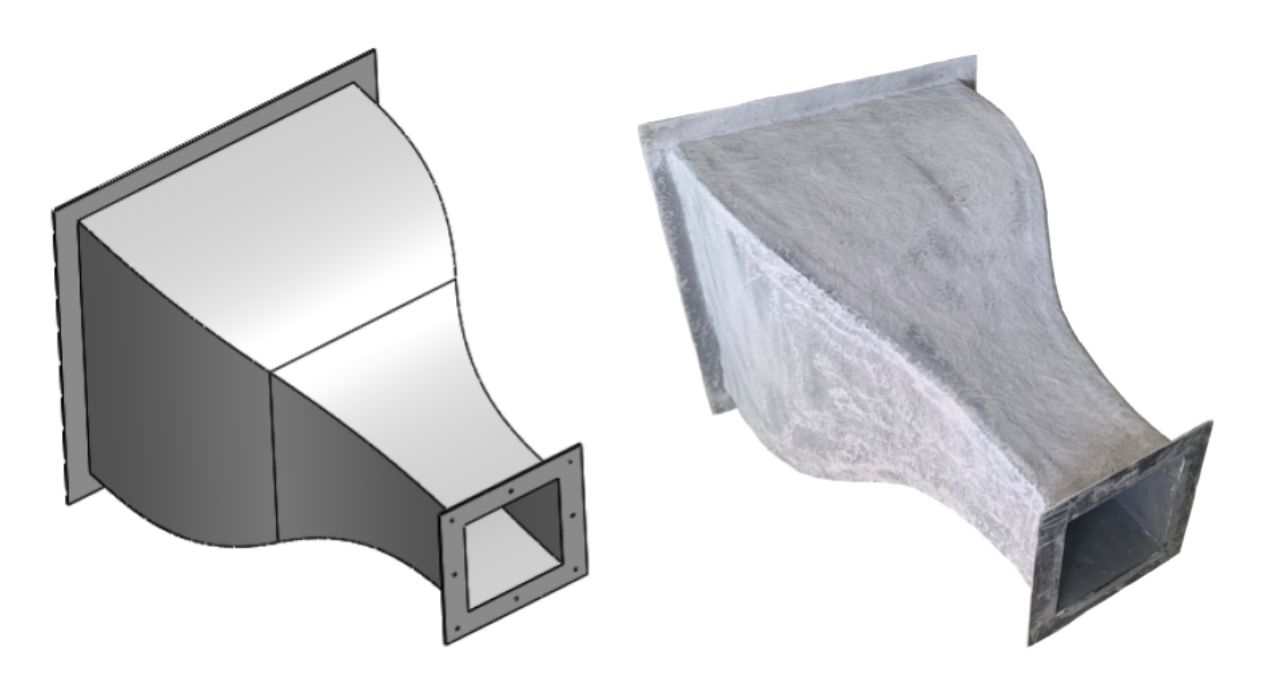

Figura 15 – Bocal.

A partir do diâmetro do ventilador definido e usando a equação 2.18, o comprimento difusor é de 0,974 m. A região de entrada doar é a parte quadrada na Fig. 16, que possui 0,2 m X 0,2 m. O local onde o ventilador é fixado possui um diâmetro de 0,3 m. A razão de áreas entra a seção circular e quadrada é de 1.75.

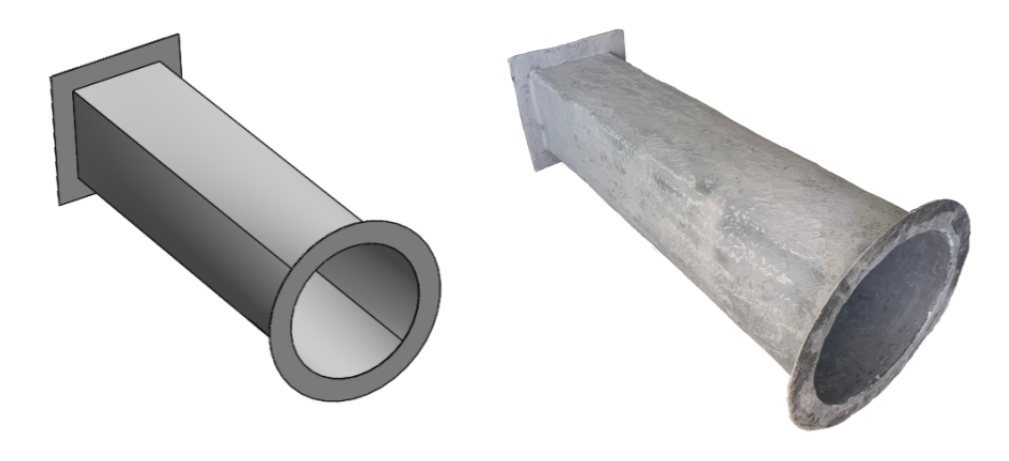

Figura 16 – Difusor.

### 4.2 Previsão de camada limite

Usando a teoria de camada limite de placa plana, a célula do honeycomb e a seção de testes foram estudadas.

Analisando o caso extremo do túnel, o ar entra na tela de honeycomb com 1 m/s. Considerando que uma célula de honeycomb é o conjunto de 6 placas planas, e analisando apenas uma dessa placas constatou-se com as equações 2.23 e 2.24, que a camada limite laminar é de 4 · 10<sup>−</sup><sup>3</sup> m e a camada limite turbulenta é de 3*,* 1 · 10<sup>−</sup><sup>3</sup> m. Dessa forma, concluiu-se que o escoamento é turbulento dentro de uma célula, pois a célula escolhida possui um tamanho de 5*,* 2·10<sup>−</sup><sup>3</sup> m, ou seja a camada limite turbulenta é maior que metade da célula. Como as paredes são opostas uma interfere na outra e torna o escoamento turbulento.

No caso da seção de testes, para um escoamento com uma velocidade de 8,5 m/s e usando as equações 2.23 e 2.24 a camada limite laminar possui 7 · 10<sup>−</sup><sup>3</sup> m e a camada limite turbulenta 28 · 10<sup>−</sup><sup>3</sup> m.

#### 4.2.1 Arrasto aerodinâmico

A força viscosa exercida na tela de honeycomb foi calculada analiticamente e numericamente. Fazendo o cálculo analítico, usando a equação 2.25, considerando um coeficiente de fricção de escoamento turbulento obteve-se uma força total na tela de 0,0943 N. Já com a simulação numérica a força total foi de 0,4331 N. Há uma diferença considerável entre o valor analítico e o valor simualdo, pois o cálculo analítico não considera a influência das seis placas planas que formam uma célula do *honeycomb*, já a simulação numérica leva em conta a estrutura completa da célula hexagonal. Dessa forma, o valor da simulação numérica foi considerado para a decisão de escolha da tela de honeycomb.

### 4.3 Resultados Numéricos

#### 4.3.1 Domínio Computacional

A simetria de 1/6 de uma célula de honeycomb está ilustrada na Fig. 17. Nessa figura é possível observar a presença de duas regiões, a região em azul representa o interior da célula, já a região cinza está em contato com a parede da célula.

O domínio computacional simplificado está apresentado a seguir na Figura 18. A câmara de estabilização é desconsiderada na simulação do escoamento dentro do túnel. Considerando a entrada do escoamento uniforme no bocal o domínio computacional foi definido. A geometria apresentada na Fig. 18 possui simetria vertical e horizontal, ou seja, um quarto do escoamento dentro do túnel foi avaliado, isso permite reduzir o esforço computacional.

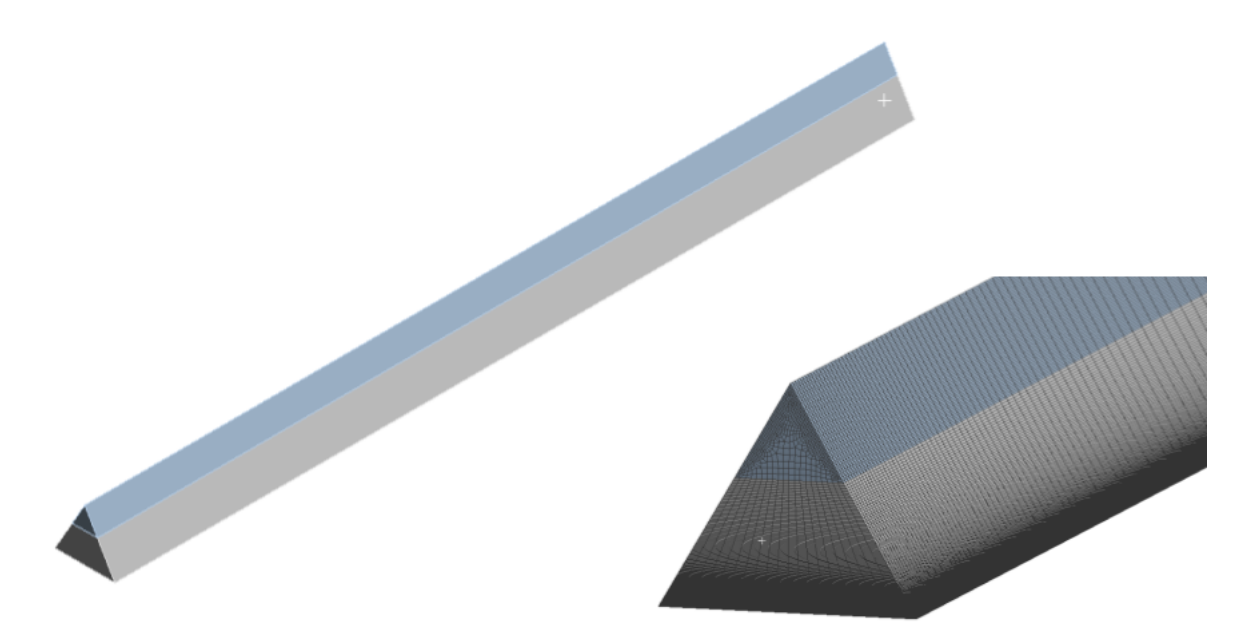

Figura 17 – Domínio computacional e malha de 1/6 de célula de *ℎ*.

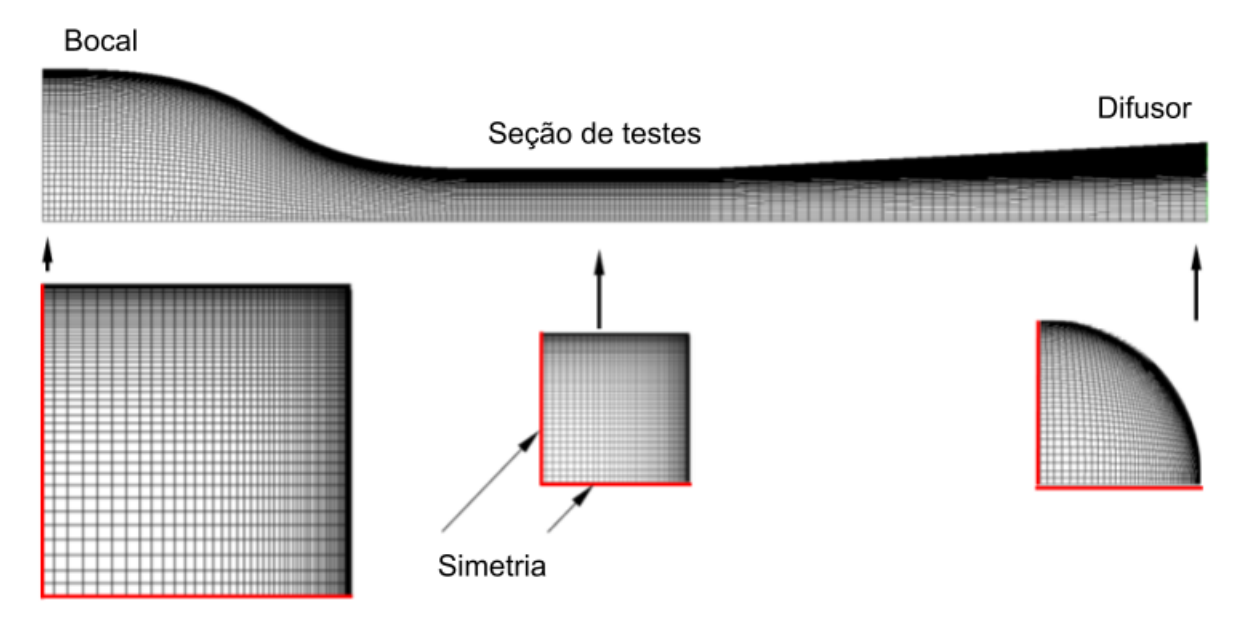

Figura 18 – Domínio computacional e malha do túnel.

#### 4.3.2 Malha

A região em azul foi discretizada de forma mais grosseira, pois não há a presença de paredes nessa região. Já a região cinza foi discretizada de forma mais detalhada, pois é nessa região onde a camada limite será formada. A Fig. 17 ilustra a discretização da entrada da célula do honeycomb, onde é possível observar a diferença de discretização das duas regiões.

A geração da estrutura curvilínea da malha segue o manual Ansys Verification Models (AVM), (ANSYS, 2020). Esse manual garante que as propriedades aplicada a malha fornecem resultados satisfatórios. Na direção axial (eixo X) do túnel a malha possui

160 divisões uniformemente distribuídas ao longo do eixo: 80 células no bocal, 40 na seção de testes e 40 no difusor. Na direção horizontal (eixo Y) e vertical (eixo Z) há 50 divisões, com um fator de bias igual a 20 devido a camada limite formada no interior da estrutura. A malha construída (Fig. 18) possui 400.000 elementos e satisfaz as condições do AVM.

#### 4.3.3 Resultados das Simulações

De acordo com a metodologia descrita na seção 3.2, e definindo a diferença de pressão no ventilador de 30 Pa como condição de contorno e considerando um escoamento de 10 m/s como condição inicial, assim a simulação do projeto foi realizada. A convergência dos resíduos aconteceu após 80 interações. O resultado encontrado na simulação mostrou um escoamento com um padrão suave e sem separação de escoamento na parede da seção de testes. A Figura 19 apresenta a distribuição de velocidade ao longo do túnel de vento. Quando um escoamento encontra uma placa plana, acontece a formação da camada limite, que é dividida em duas regiões, uma região laminar e outra turbulenta. Calcular analiticamente a espessura da camada limite e comprar com a simulação é uma boa prática para validar os resultado numéricos obtidos. A fina camada limite turbulenta tem uma estrutura prevista analiticamente (ANDERSON, 2010).

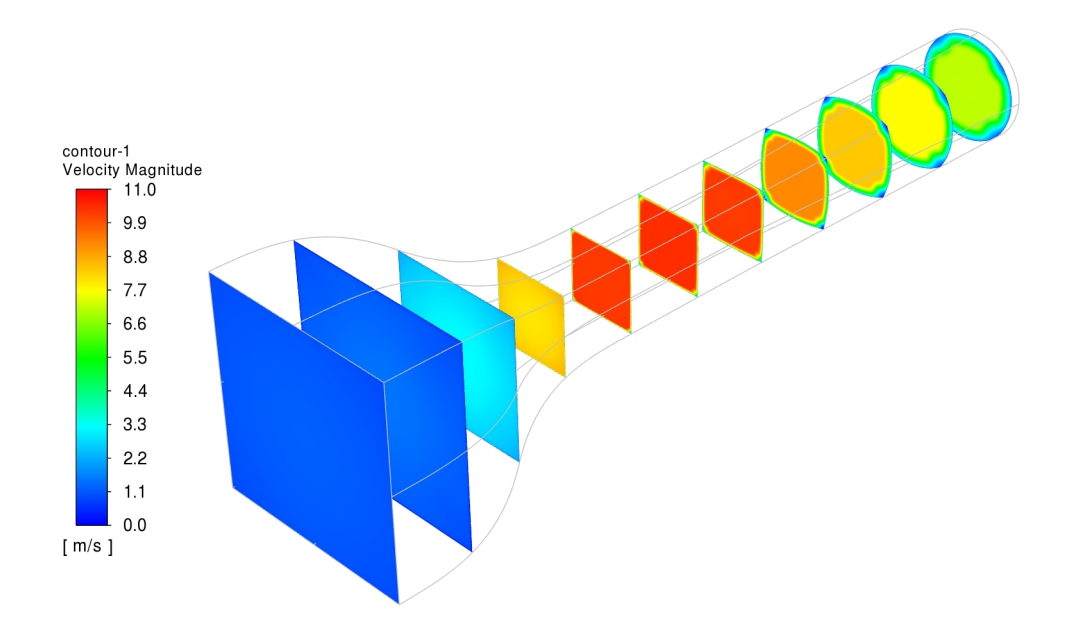

Figura 19 – Distribuição de velocidade ao longo do túnel.

A análise da camada limite apresentada na Figura 20 mostra uma espessura razoável. Ela ocupa 5% da área de entrada da seção de testes e 9% na sua saída. Além disso, é possível observar uma distribuição de velocidade uniforme no interior da seção de testes, e isso justifica os formatos projetados do bocal e difusor.

O gráfico de pressão na Figura 20 mostra a variação de pressão estática na seção de testes ao longo do eixo, de 0 m até 0,4 m e na direção perpendicular da parede. De acordo com as informações coletadas, a diferença de pressão na direção axial acontece por causa da aceleração do escoamento causada pelo crescimento da camada limite e a sua fricção com a parede. Outra informação relevante, é a drástica mudança de pressão na saída da seção de testes  $(x = 0.4 \text{ m})$ , próximo a entrada do difusor, isso acontece pois o escoamento está se adaptando a mudança de área.

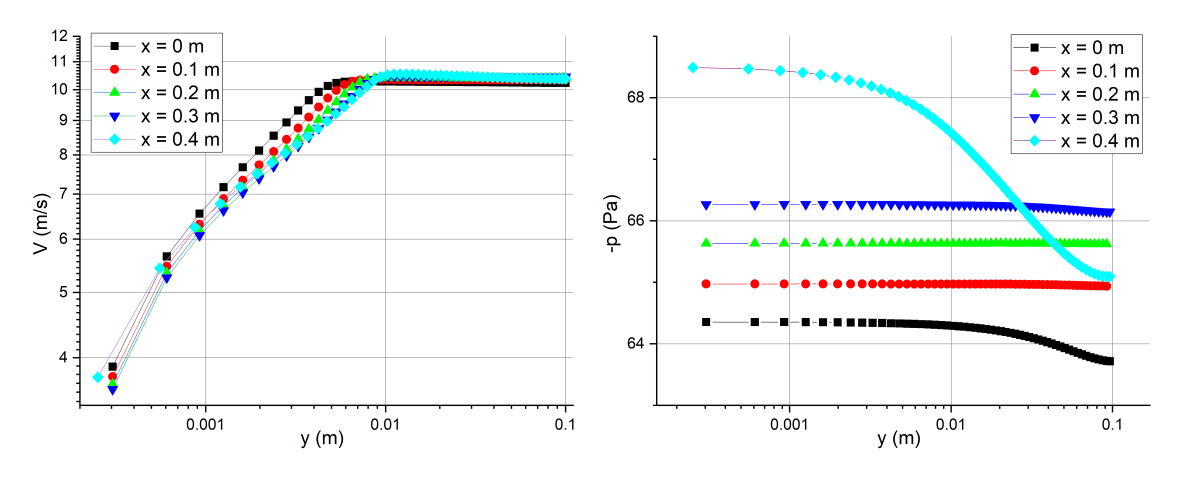

Figura 20 – Perfil de velocidade e pressão na seção de testes do túnel de vento.

A seguir, na Figura 21 é apresentado o resultado da simulação do interior do *honeycomb*. É possível observar que o escoamento entra com uma velocidade de 1 m/s e sai com 1,75 m/s, ou seja, o escoamento foi acelerado no interior da câmara de estabilização.

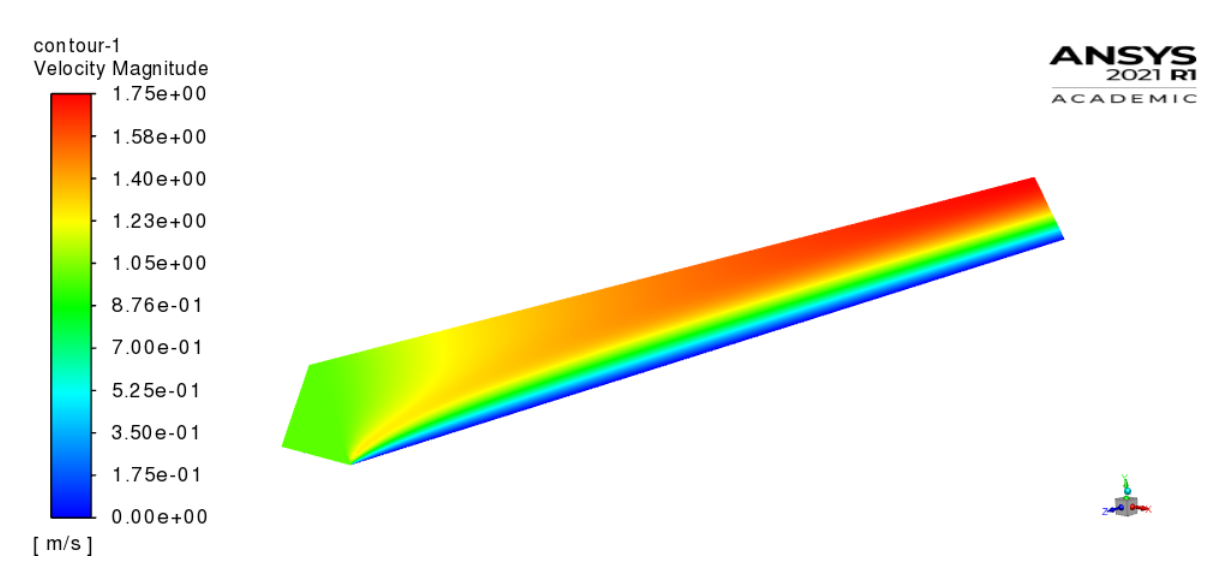

Figura 21 – Resultado da simulação.

#### 4.3.4 Montagem do Túnel de Vento

O túnel de vento de circuito aberto possui 5 peças (câmara de estabilização, bocal, seção de testes, difusor e ventilador) que devem ser unidas de forma que não tenha vazamento do escoamento quando equipamento estiver em funcionamento. Para a união das peças é necessário colocar a espuma sintética EVA entre cada peça do túnel.

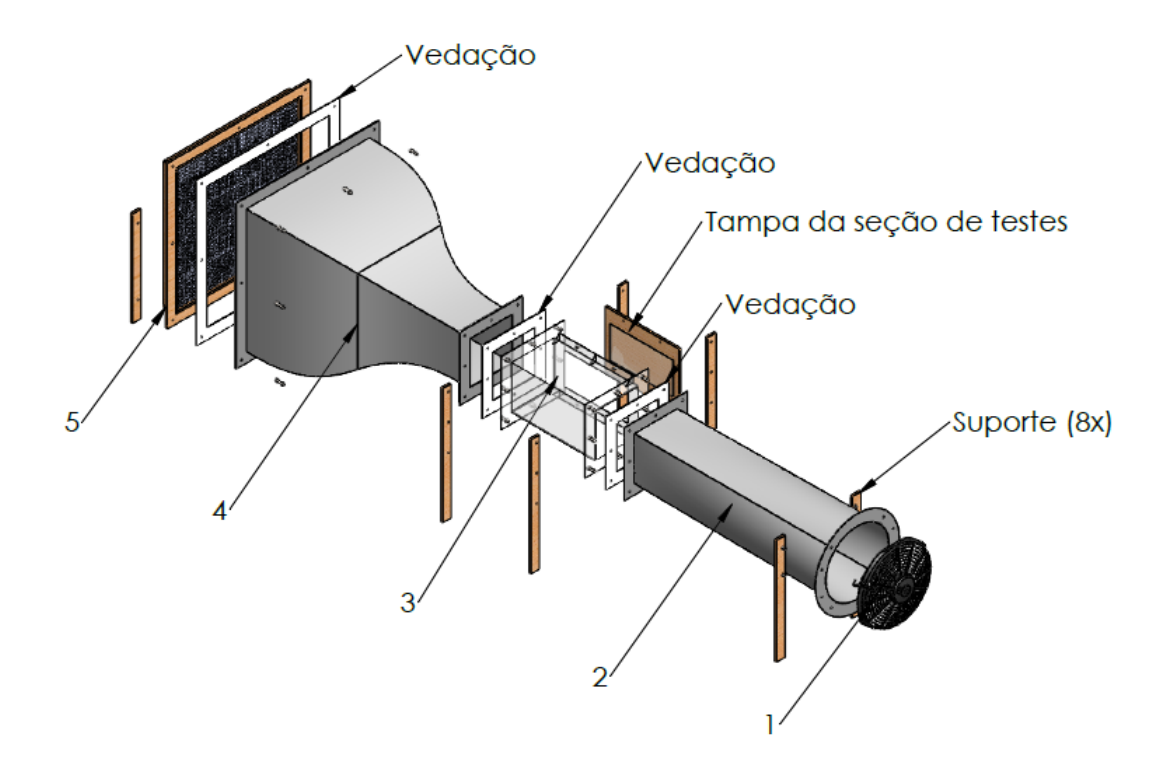

Figura 22 – Vista explodida do túnel.

A montagem deve ser feita seguindo o seguinte passo a passo, para evitar danos a estrutura. A Figura 22 servirá de auxílio na montagem do túnel.

Inicialmente unir a seção de testes (3) ao difusor (2), juntamente com os suportes. É aconselhável colocar a parte redonda do difusor apoiada no chão quando efetuar essa montagem. Em seguida fixar o ventilador (1) junto aos seus suportes. Assim, temos uma estrutura formada por ventilador (1), difusor (2) e seção de testes (3).

A câmara de estabilização (5) deve ser montada no bocal (4) antes de ser acoplada à seção montada anteriormente (1, 2 e 3). Com as peças 4 e 5 unidas seus suportes devem ser fixados. Por fim, as peças 4 e 5 podem ser unidas a seção formada por 1, 2 e 3. Completando assim, a montagem do túnel.

O resultado final do trabalho é o túnel de vento de baixa velocidade construído e apresentado na Figuras 23 e 24.

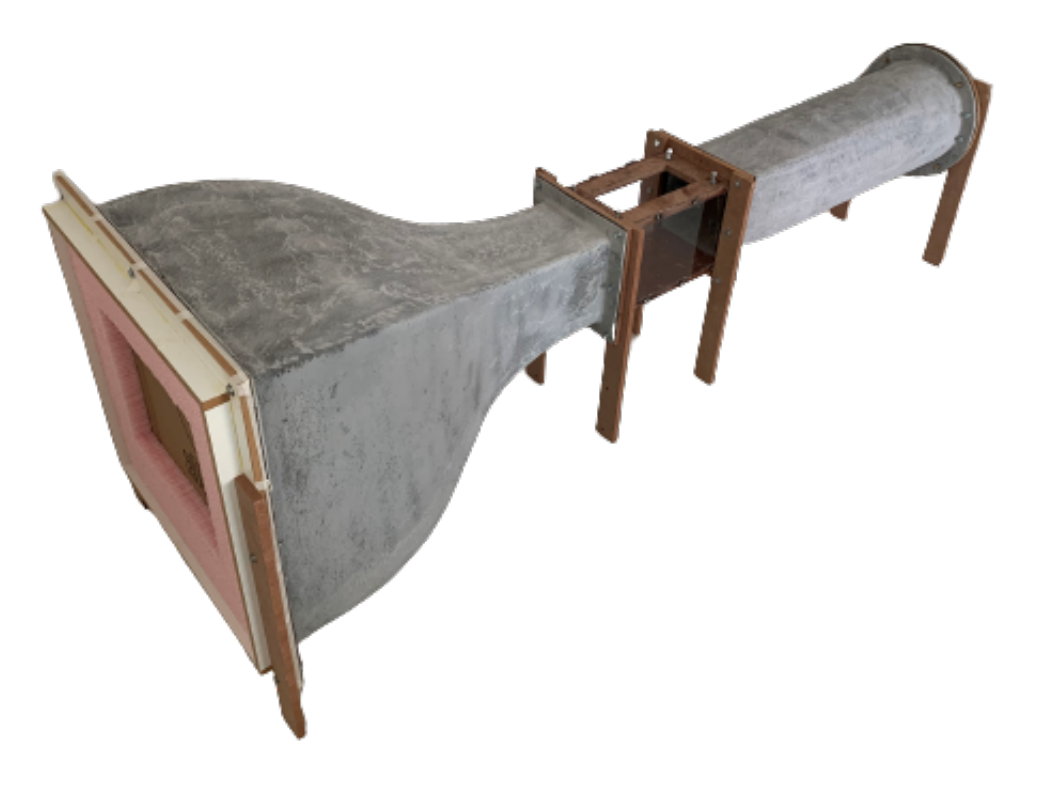

Figura 23 – Túnel de vento.

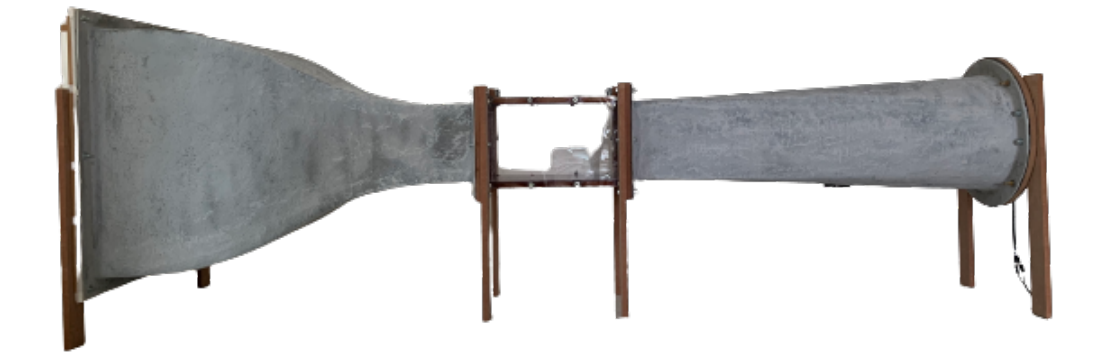

Figura 24 – Vista lateral do túnel de vento.

# 5 Conclusão

As dimensões e formatos das estruturas do túnel de vento de circuito aberto e seção de testes fechada foram definidas, e estão apresentadas no ANEXO A. O comprimento de equipamento possui 2,3 m, e está dentro do tamanho estipulado no início do projeto, já que se trata de um túnel de vento de bancada. O bocal possui o formato recomendado por diversas literaturas, ele segue duas equações cúbicas. A seção de teste é quadrada e transparente e possui o tamanho de 0,4 m x 0,2 m x 0,2 m. O difusor possui o tamanho compatível com o ventilador axial encontrado no mercado. Os componentes do túnel são projetados para fornecer um fluxo altamente uniforme na seção de teste e são compatíveis com os equipamentos disponíveis no mercado: ventilador, sensores, máquina de neblina. A simulação numérica mostrou que o bocal efetivamente acelera o fluxo e a camada limite ocupa de 5% a 9% da seção de teste. O perfil de velocidade uniforme na região de teste é favorável para aerodinâmica experimental.

A câmara de estabilização possui a tela de *honeycomb* que é uma peça sensível e custosa. Por isso, a força aplicada pelo fluxo nessa peça foi calculada e simulada. Com os resultados conclui-se que danos não seriam causados a estrutura. Porém, deviso ao alto custo dessa peça optou-se por construir a câmara de estabilização de canudos.

O túnel de vento de circuito aberto construído poderá ser usado para aerodinâmica experimental de baixa velocidade. A visualização do escoamento com técnica de fumaça e a criação de equipamentos para calibração do túnel são futuros trabalhos que podem ser implementados nesse equipamento. Além disso, os valores de camada limite simulados também podem ser validados no futuro.

## Referências

AEROALCOOL. *AA-TVSH50: Túnel de Vento de circuito aberto*. 2021. Http://aeroalcool.com.br/index.php/tuneis-de-vento/25-gallery/tuneis-de-vento/30-aatvsh50. Citado 2 vezes nas páginas 7 e 15.

AHMED, N. A. (Ed.). *Wind Tunnel Designs and Their Diverse Engineering Applications*. 1. ed. [S.l.]: Janeza Trdine 9, 2013. Citado 8 vezes nas páginas 7, 19, 20, 21, 22, 27, 28 e 32.

ANDERSON, J. D. *Fundamentals of Aerodynamics*. 5. ed. [S.l.]: McGraw-Hill, 2010. Citado 8 vezes nas páginas 15, 17, 21, 22, 23, 24, 25 e 36.

ANSYS. *ANSYS Fluid Dynamics Verification Manual*. [S.l.]: ANSYS, Inc., 2020. Citado na página 35.

BARLOW, J. B.; RAE, W. H.; POPE, A. *Low-Sppeed Wind Tunnel Testing*. 3. ed. [S.l.]: John wiley Sons, Inc., 1999. Citado 4 vezes nas páginas 8, 16, 21 e 22.

BITZER, T. *Honeycomb Technology*. 1. ed. [S.l.]: spring-Science+Business Media, B.V., 1997. Citado 2 vezes nas páginas 7 e 20.

BUICE, J. K. E. C. U. Experimental investigation of flow throughan asymmetric plane diffuser. *Journal of Fluids Engineering . Vol. 122*, 1995. Citado na página 28.

CARMINATTI, L. J.; KONRATH, R. Desenvolvimento de um túnel de vento subsônico com foco no ensino didático. *Anais Engenharia Mecânica UCEFF*, v. 4, n. 1, p. 1–17, 2019. Citado na página 13.

DRISS, Z. (Ed.). *Wind Tunnels Uses and Developments*. 1. ed. [S.l.]: Nova Science publishers, Inc, 2019. Citado na página 27.

ENAYET, M. M. et al. Laser- doppler measurements of laminar and turbulent flow in a pipe bend. *Znt. J. Heat Fluid Flow*, 1982. Citado na página 28.

MEHTA, R. D.; BRADSHAW, P. Tecnichal notes: Design rules for small low speed wind tunnels. *The Aeronautical Journal of The Royal Aeronautical Society*, 1979. Citado na página 13.

NASA. *X-48B in Langley Wind Tunnel*. 2006. Https://www.nasa.gov/centers/dryden/multimedia/imagegallery/X-48B/ED06- 0070-2a.html. Citado 2 vezes nas páginas 7 e 17.

RICO, J. C. S. et al. Design of a low-speed, closed test-section wind-tunnel for aeroacoustic and low-turbulence experiments. *COBEM*, 2017. Citado 2 vezes nas páginas 7 e 16.

SAVILL, A. M. Some recent progress in the turbulence modelingof bypass transition. *Near-Wall Turbulent Flows . ElsevierScience Publishers*, 1993. Citado na página 28.

TANNEHILL, J. C.; ANDERSON, D. A.; PLETCHER, R. H. *Computational Fluid Mechanics and Heat Transfer*. 2. ed. [S.l.]: Taylor Francis, 1997. Citado 2 vezes nas páginas 18 e 28.

WHITE, F. M. *Fluid Mechanics*. 4. ed. [S.l.]: McGraw-Hill, 1992. Citado 3 vezes nas páginas 7, 17 e 24.

ZANOUN, E.-S. Flow characteristics in low-speed wind tunnel contractions: Simulation and testing. *Alexandria Engineering*, p. 2265–2277, 2018. Citado 3 vezes nas páginas 7, 22 e 27.

# ANEXO A – Desenhos

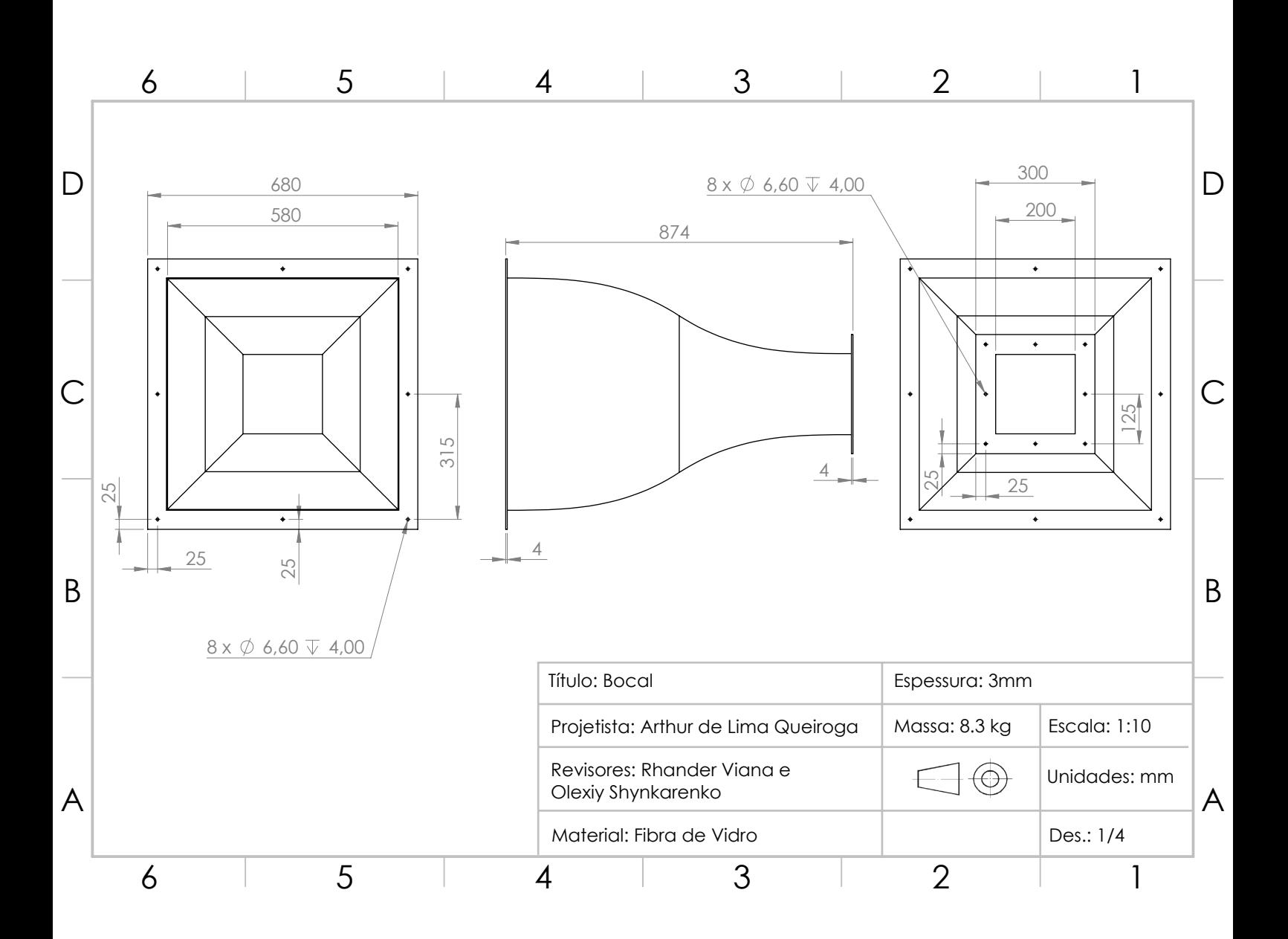

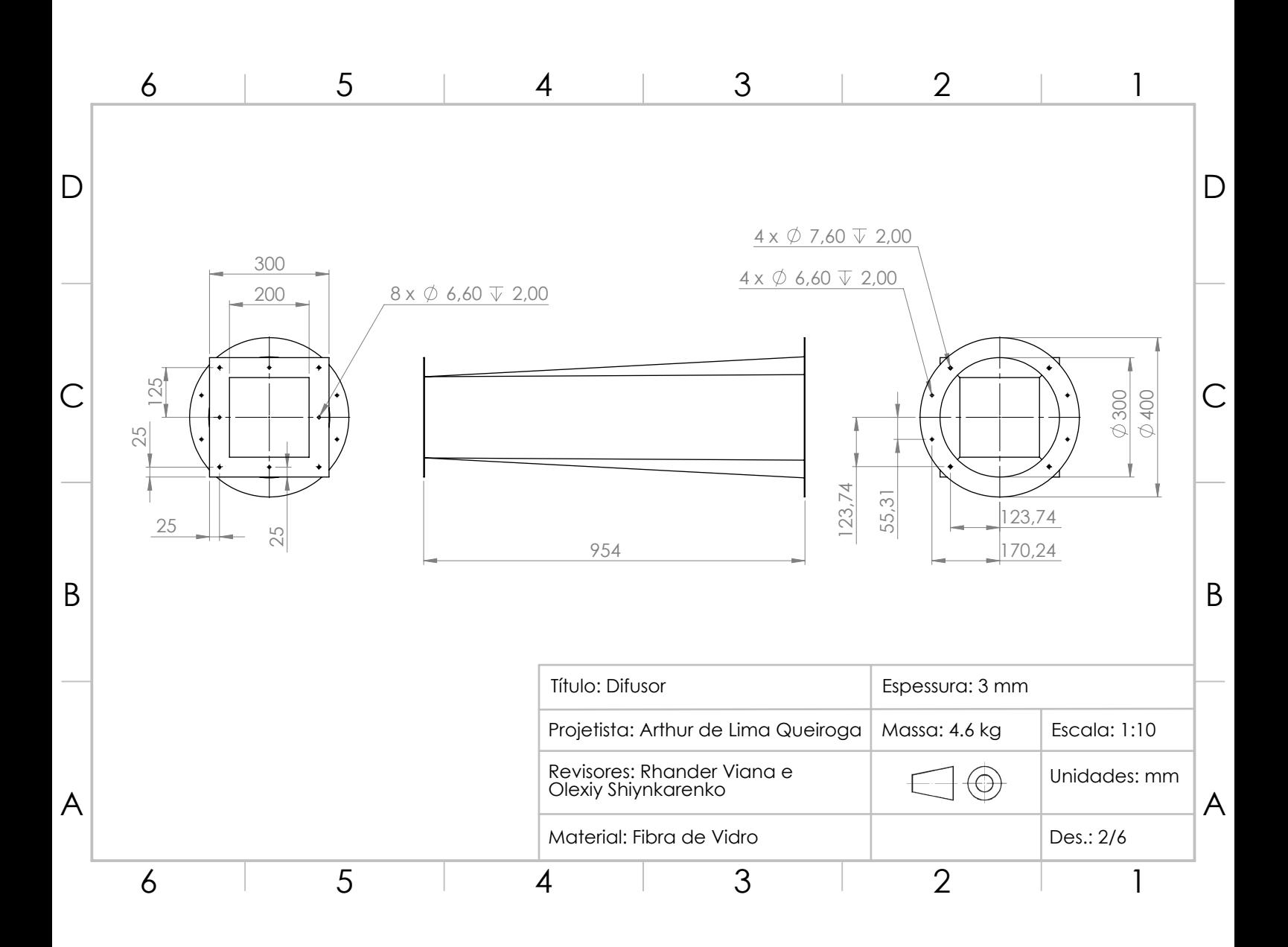

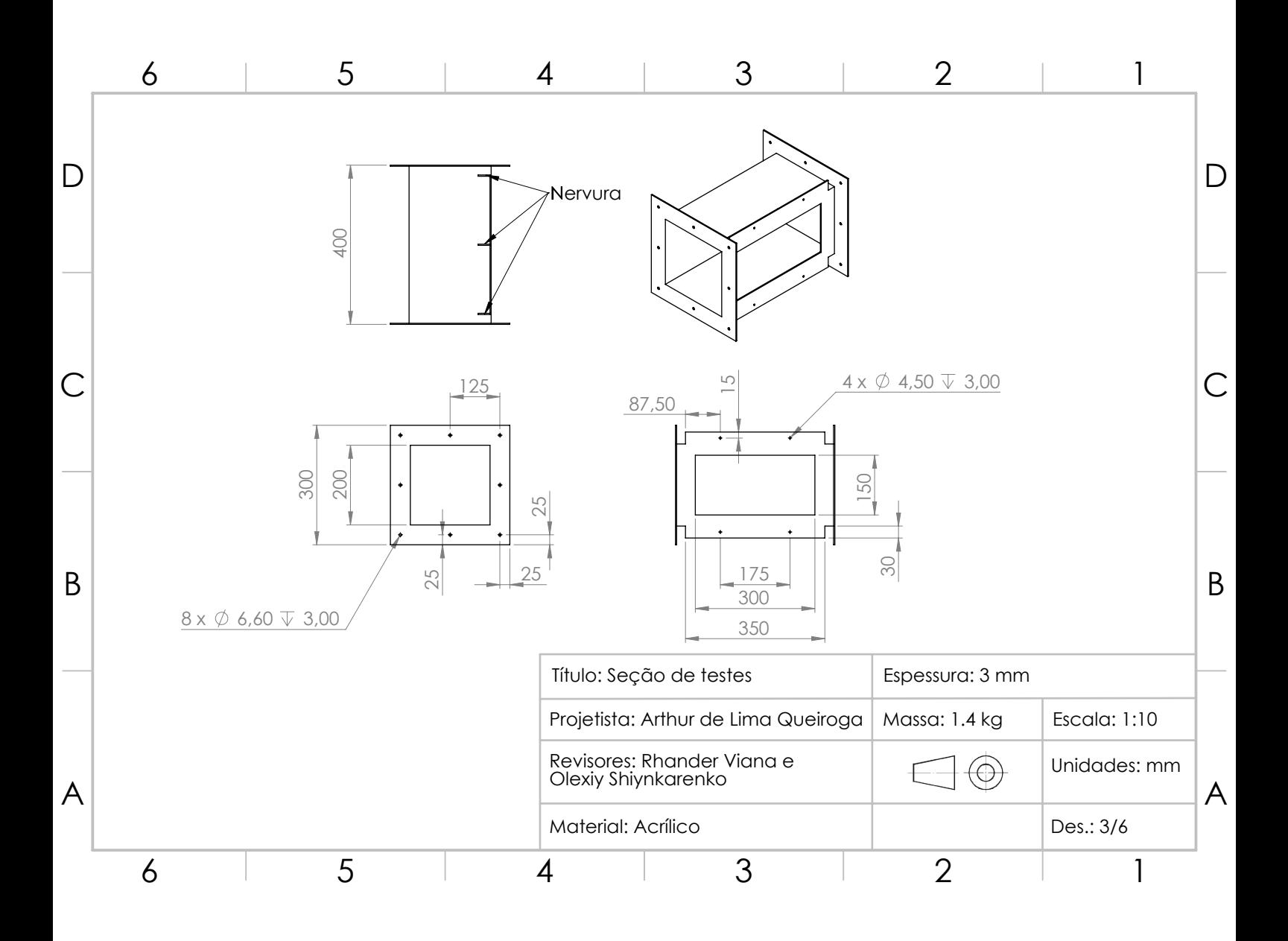

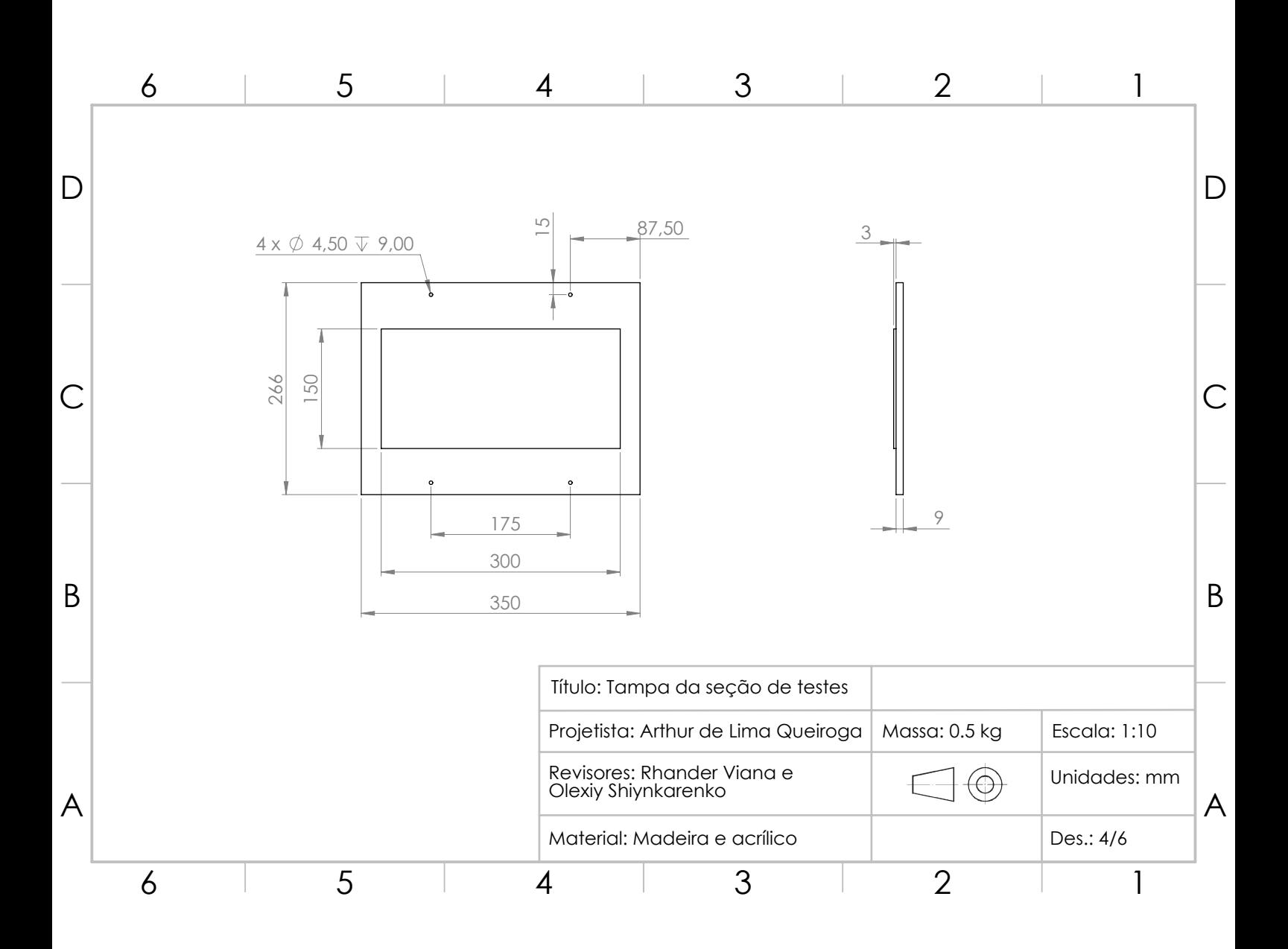

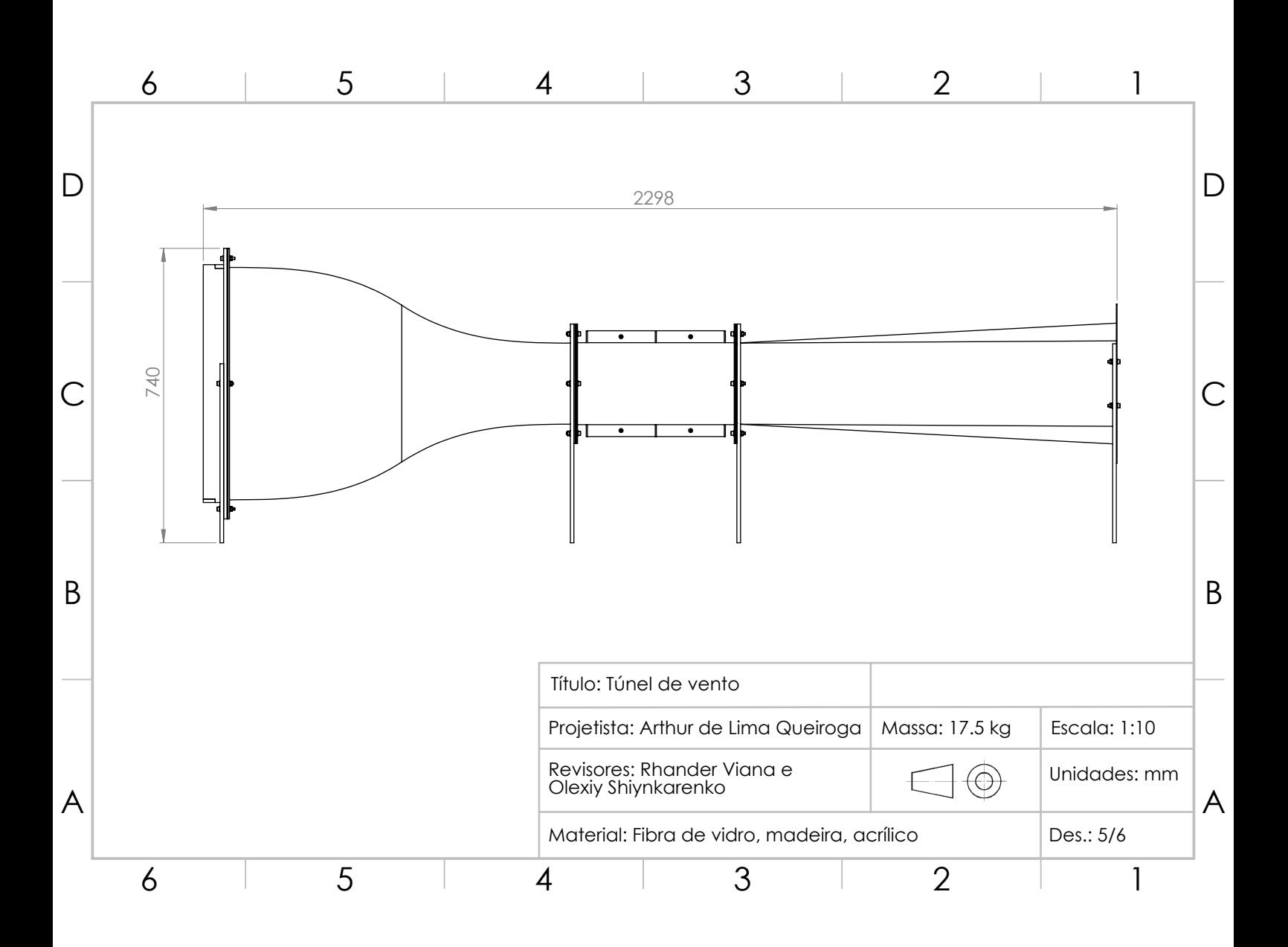

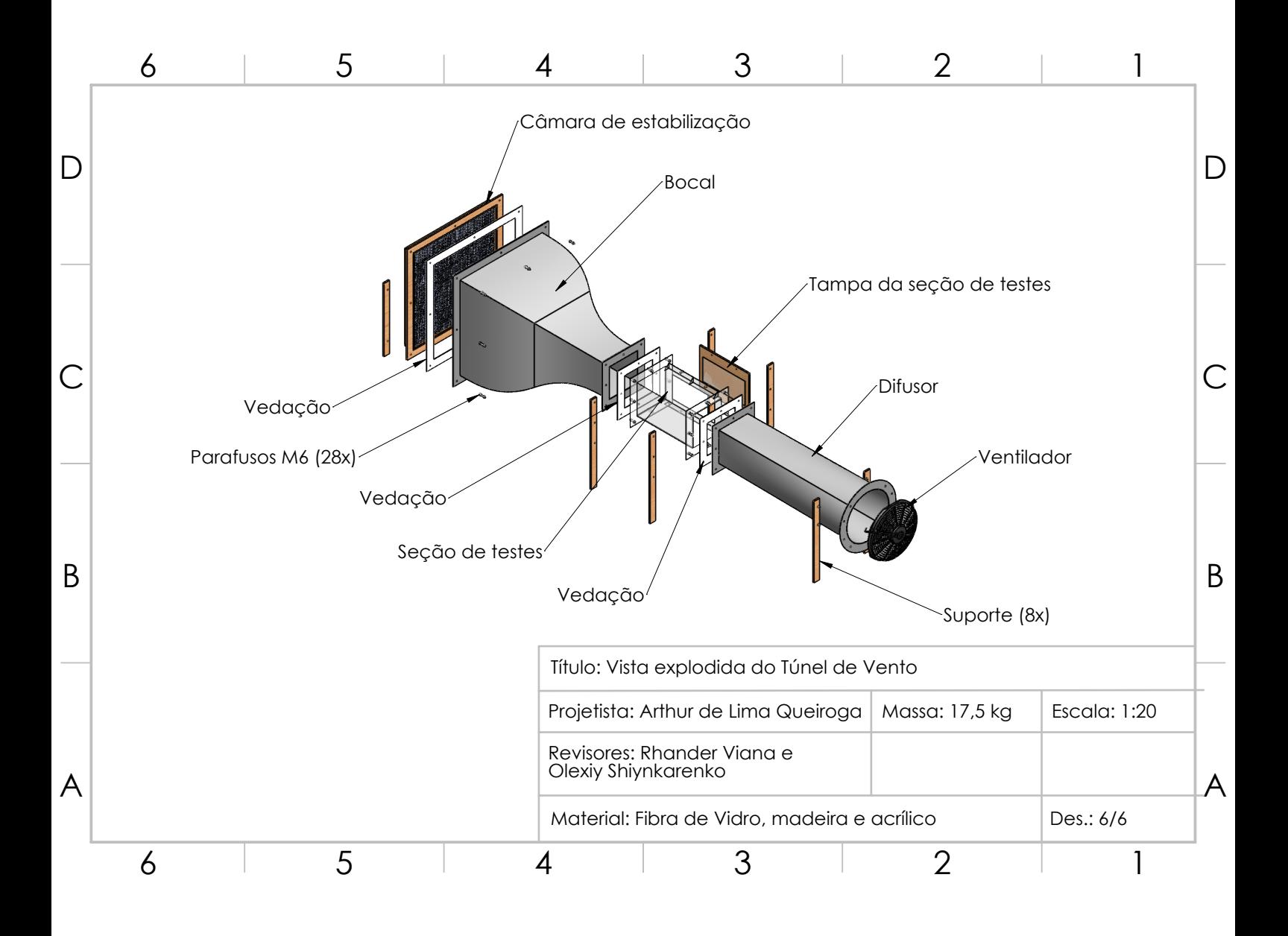